# Manual de execução técnica e financeira da Missão Interface

Investimento RE-C05-i02: Missão Interface

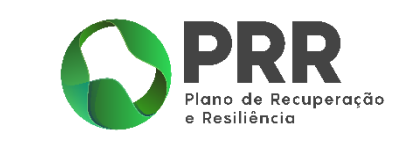

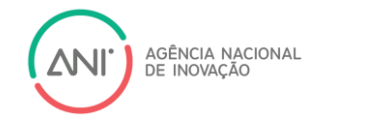

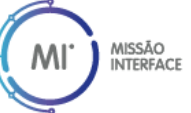

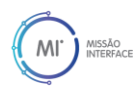

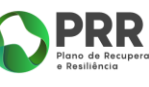

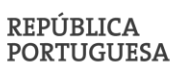

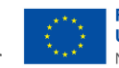

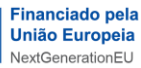

#### Controlo de versões

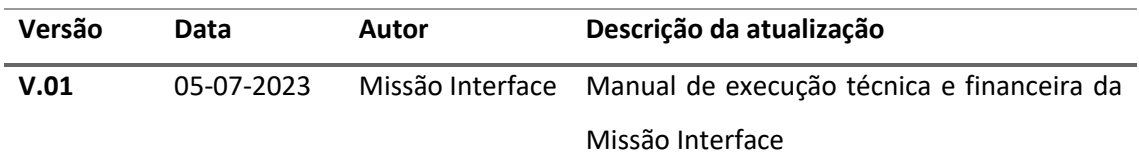

# Conteúdos

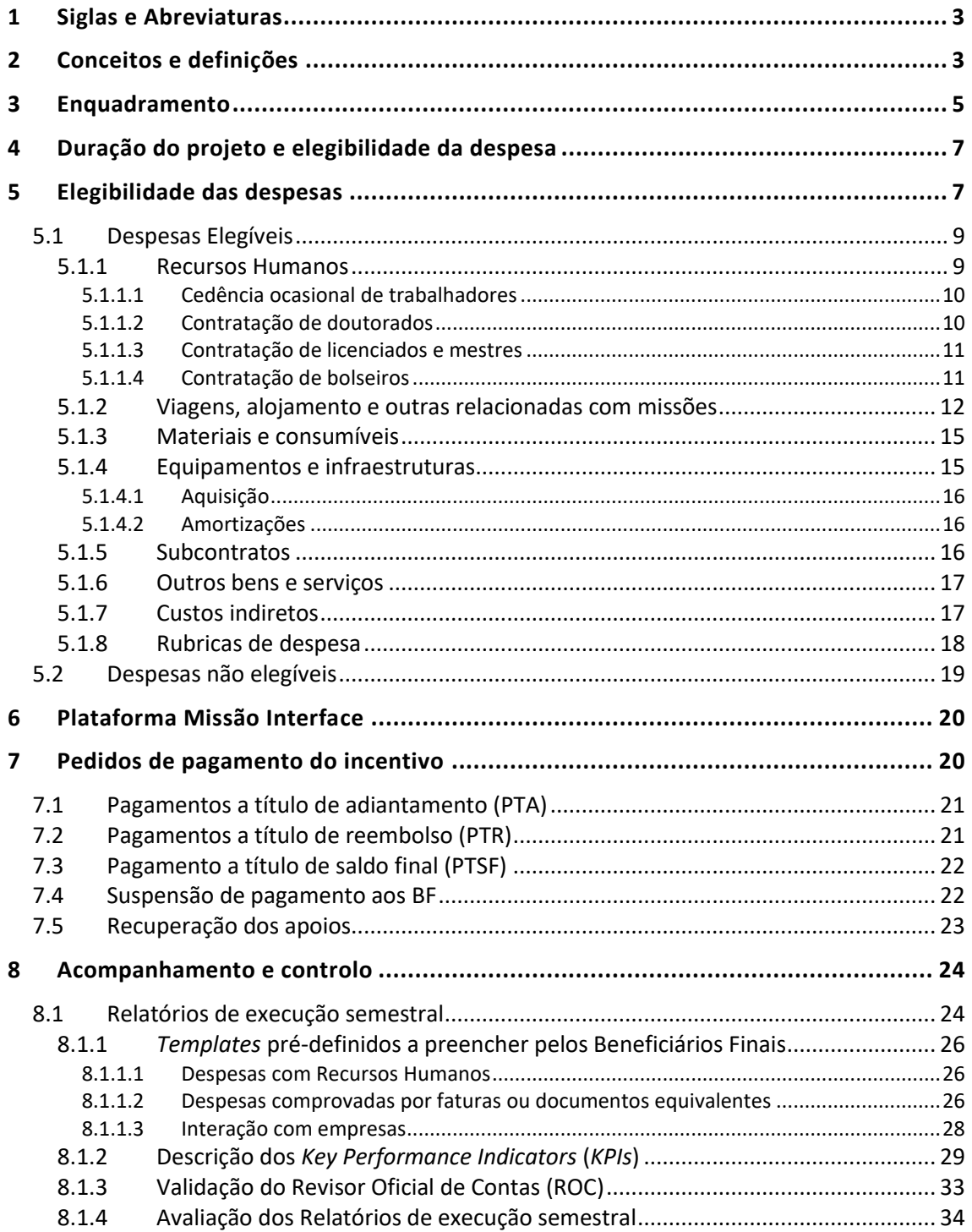

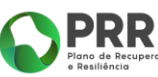

 $\geq$ 

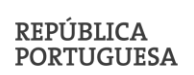

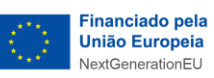

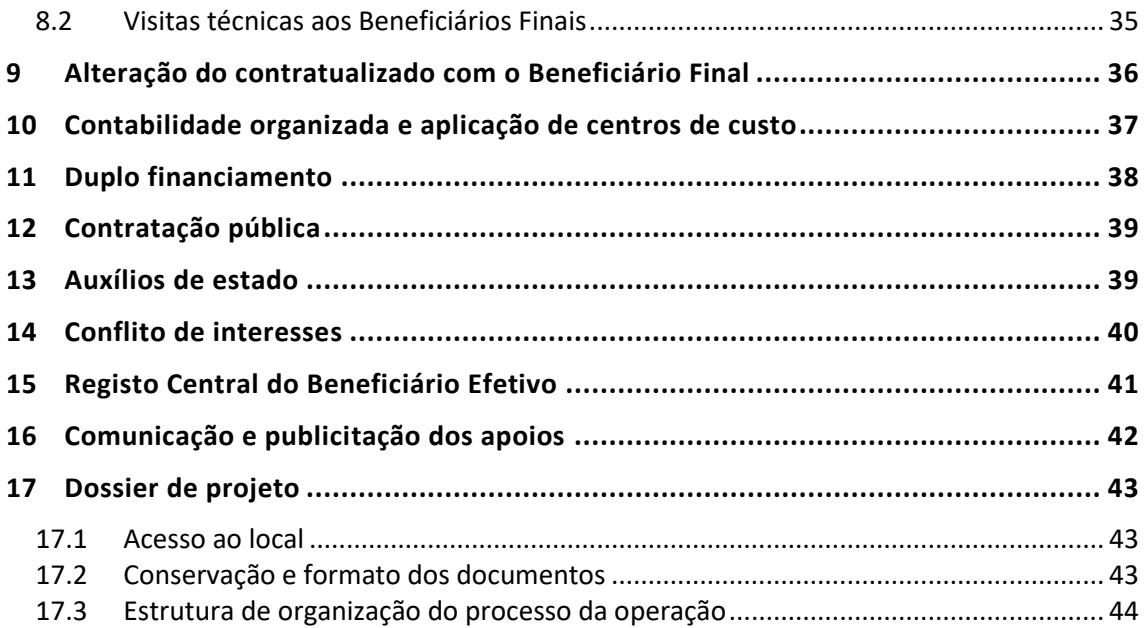

# Índice de tabelas

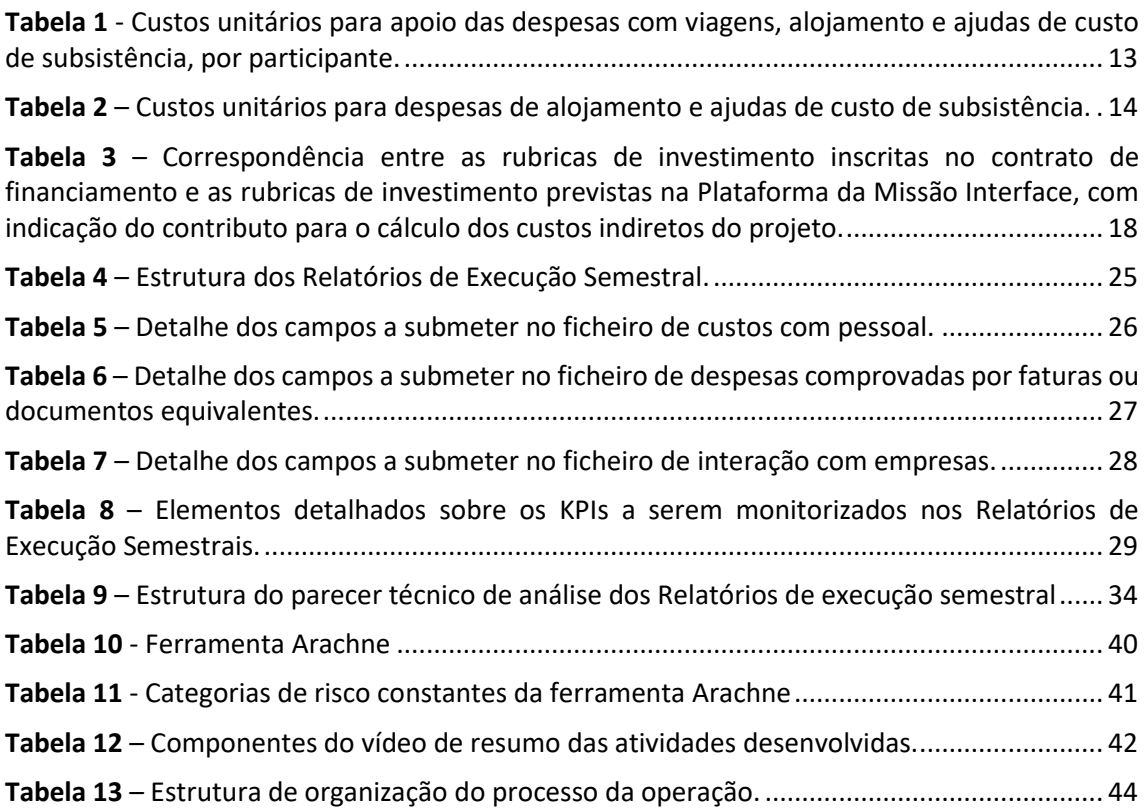

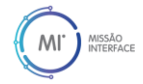

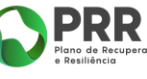

 $\overline{a}$ 

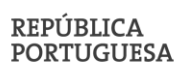

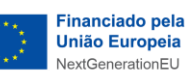

# <span id="page-3-0"></span>1 Siglas e Abreviaturas

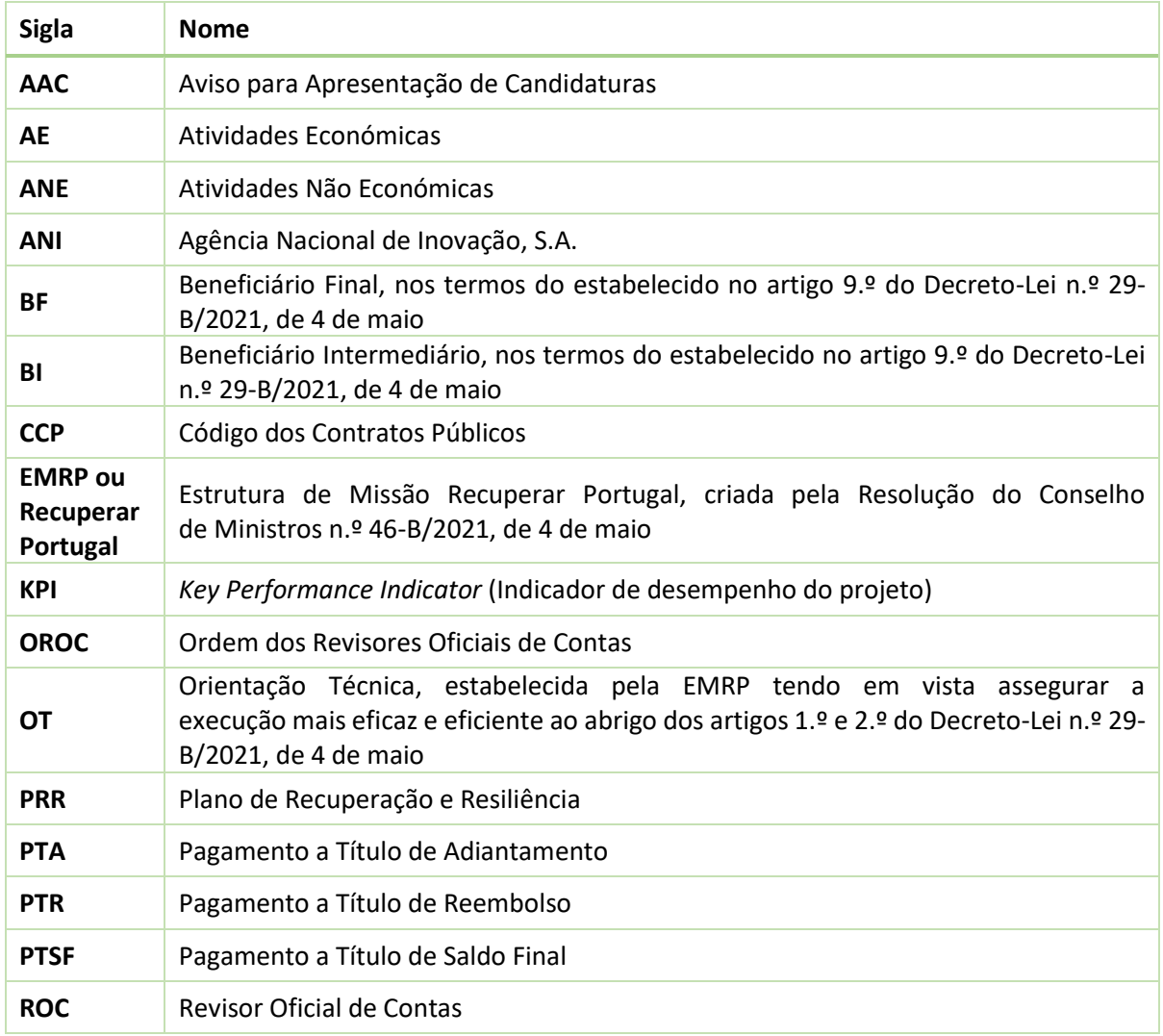

# <span id="page-3-1"></span>2 Conceitos e definições

**Beneficiário Intermediário (BI) -** Entidade pública globalmente responsável pela implementação física e financeira de uma reforma e ou de um investimento inscrito no PRR, mas cuja execução é assegurada por entidades terceiras por si selecionadas.

**Beneficiário Final (BF) -** Entidade responsável pela implementação e execução física e financeira de uma reforma e ou de um investimento, beneficiando de um financiamento do PRR através do apoio de um «Beneficiário Intermediário».

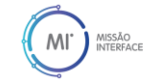

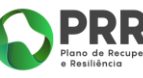

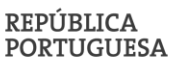

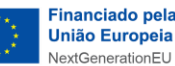

**Atividades não económicas** – Atividades que não têm um caráter comercial ou concorrencial no mercado, nos termos da [Comunicação da Comissão 2022/C 414/01,](https://eur-lex.europa.eu/legal-content/PT/TXT/PDF/?uri=CELEX:52022XC1028(03)) de 28 de outubro – Enquadramento dos auxílios estatais à investigação, desenvolvimento e inovação, a saber:

- a) Atividades primárias dos organismos de investigação e infraestruturas de investigação, em particular:
	- i) a educação, a fim de conseguir recursos humanos com mais e melhores qualificações. Em conformidade com a jurisprudência e a prática decisória da Comissão, e tal como explicado na Comunicação relativa à noção de auxílio estatal e na Comunicação SIEG, o ensino público organizado no âmbito do sistema nacional de ensino, predominante ou inteiramente financiado pelo Estado e por ele supervisionado, é considerado uma atividade de natureza não económica,
	- ii) as atividades de I&D independentes para melhorar os conhecimentos e a compreensão, incluindo I&D em colaboração quando o organismo ou infraestrutura de investigação se empenha numa colaboração efetiva,
	- iii) a ampla divulgação de resultados da investigação de forma não exclusiva e não discriminatória, por exemplo através do ensino, de bases de dados de acesso livre, publicações ou software públicos;
- b) Atividades de transferência de conhecimentos, quando efetuadas pelo organismo ou infraestrutura de investigação (incluindo respetivos departamentos ou filiais) ou em conjunto com aquele, ou por conta de outras entidades semelhantes, e quando todos os lucros provenientes dessas atividades forem reinvestidos nas atividades primárias do organismo ou infraestrutura de investigação. O caráter não económico dessas atividades não é prejudicado pela subcontratação da prestação de serviços correspondentes a terceiros mediante a organização de concursos públicos.

Se um organismo de investigação ou uma infraestrutura de investigação forem utilizados tanto para as atividades económicas como para as atividades não económicas, o financiamento público é abrangido pelas regras em matéria de auxílios estatais apenas na medida em que cobrir os custos relacionados com as atividades económicas. Se o organismo ou infraestrutura de investigação for utilizado quase exclusivamente para uma atividade não económica, o seu financiamento pode, na sua totalidade, ficar excluído do âmbito de aplicação das regras em matéria de auxílios estatais, desde que a utilização económica se mantenha meramente acessória, ou seja, corresponda a uma atividade diretamente relacionada com o funcionamento do organismo ou infraestrutura de investigação, ou lhe seja necessária, ou esteja intrinsecamente ligada à sua principal utilização não económica, e tenha um âmbito limitado.

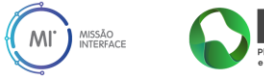

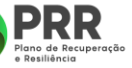

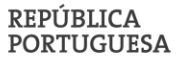

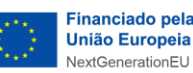

Para efeitos do presente enquadramento, a Comissão considerará ser esse o caso se as atividades económicas consumirem exatamente os mesmos inputs (tais como material, equipamento, mão de obra e capital fixo) que as atividades não económicas e se a capacidade anualmente imputada a essas atividades económicas não exceder 20% da capacidade global anual da entidade relevante.

Sem prejuízo do enunciado no parágrafo anterior, quando se utilizarem os organismos ou as infraestruturas de investigação para realizar atividades económicas, como por exemplo a locação de equipamento ou laboratórios a empresas, a prestação de serviços a empresas ou a realização de investigação mediante contrato, o financiamento público dessas atividades económicas será, regra geral, considerado um auxílio estatal.

Todavia, a Comissão não considerará que o organismo ou infraestrutura de investigação é um beneficiário de auxílio estatal se este atuar como mero intermediário, transferindo para os beneficiários finais a totalidade do financiamento público ou qualquer outra vantagem adquirida através desse financiamento. É o que se passa habitualmente nos seguintes casos:

- a) Tanto o financiamento público como qualquer vantagem adquirida através do financiamento são quantificáveis e demonstráveis, havendo um mecanismo adequado que assegura que são integralmente transferidos para os beneficiários finais, por exemplo através de uma redução dos preços; e
- b) Nenhuma outra vantagem é concedida ao intermediário, porque é selecionado por concurso público ou porque o financiamento público está disponível para todas as entidades que preencham as condições objetivas necessárias, de modo que os clientes, enquanto beneficiários finais, tenham direito a adquirir serviços equivalentes a qualquer intermediário relevante.

Se estiverem preenchidas as condições enunciadas no parágrafo anterior, aplicam-se as regras em matéria de auxílios estatais ao nível dos beneficiários finais.

# <span id="page-5-0"></span>3 Enquadramento

Este manual tem como finalidade prestar apoio aos Beneficiários Finais (BF) abrangidos pela Missão Interface no âmbito do Plano de Recuperação e Resiliência (PRR), de forma a esclarecer acerca dos processos de acompanhamento dos projetos de investimento.

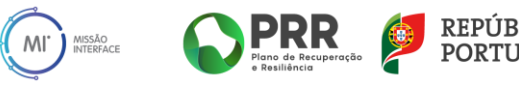

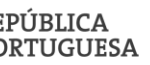

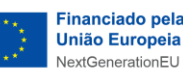

A Missão Interface insere-se na Componente 5 'Capitalização e Inovação Empresarial' do PRR, e tem por objetivo garantir o financiamento público de base para reforçar a rede de instituições de interface — como definidas no regime jurídico em vigor, aprovado pelo Decreto-Lei nº 63/2019, de 16 de maio, vulgarmente designado por "Lei da Ciência", assim como na sua 1.ª revisão sobre os "Centros de Tecnologia e Inovação - CTI" e os "Laboratórios Colaborativos - CoLAB", aprovado pelo Decreto-Lei nº 126-B/2021 de 31 de dezembro —, garantindo o apoio necessário para potenciar o seu impacto na promoção do investimento em I&D e a inovação nas empresas, designadamente em termos do seu potencial exportador. Assim, este investimento tem como objetivo apoiar a qualificação desta rede, a modernização dos equipamentos, a formação técnica dos ativos e a contratação de recursos altamente qualificados.

Neste contexto, o financiamento pela Missão Interface adota procedimentos simplificados de execução, tendo por base a verificação/confirmação das ações e do investimento aprovado e contratado nos termos do processo de acompanhamento implementado pelo Beneficiário Intermediário (BI) — a Agência Nacional de Inovação, S.A. (ANI) — garantindo a máxima transparência no que concerne à utilização do financiamento por parte dos Beneficiários Finais.

Este manual não dispensa a consulta da regulamentação aplicável, nomeadamente:

- [Aviso nº01/C05-i02/2022](https://www.ani.pt/media/8229/aviso-no-01_c05-i02_2022-missaointerface_colabs_republicacao_15052023.pdf) 1ª Republicação, de 15 de maio de 2023 Convite a submissão de "Manifestações de Interesse" pelos Laboratórios Colaborativos para o programa de financiamento base no âmbito do PRR;
- [Aviso nº03/C05-i02/2022](https://www.ani.pt/media/8222/cti-03_c05-i02_2022-missaointerface_cti_republicacao_15052023.pdf) 3ª Republicação, de 15 de maio de 2023 Convite à submissão de "Manifestações de interesse" pelos CTI ao programa de financiamento base no âmbito do PRR;
- Orientações técnicas do PRR [Orientações Técnicas -](https://recuperarportugal.gov.pt/orientacoes-tecnicas/) Recuperar Portugal;
- Regime jurídico dos Centros de Tecnologia e Inovação e complemento ao regime jurídico dos Laboratórios Colaborativos - [Decreto-Lei n.º 126-B/2021,](https://dre.pt/dre/detalhe/decreto-lei/126-b-2021-176907547) de 31 de dezembro;
- Programa de investimento público em investigação e desenvolvimento para 2021-2030 – [Resolução do Conselho de Ministros n.º 186/2021,](https://dre.pt/dre/detalhe/resolucao-conselho-ministros/186-2021-176714555) de 29 de dezembro;
- Outros regulamentos:
	- o [Decreto-Lei n.º 63/2019,](https://dre.pt/dre/detalhe/decreto-lei/63-2019-122317422) de 16 de maio Estabelece o regime jurídico das instituições que se dedicam à investigação científica e desenvolvimento;
	- o [Regulamento n.º 486-A/2017](https://former.fct.pt/apoios/CoLAB/docs/RegulamentoColab.pdf) Regulamento de atribuição do título de Laboratório Colaborativo (CoLAB)

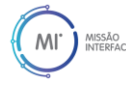

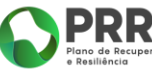

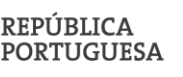

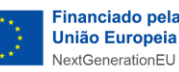

- o [Regulamento n.º 873/2021](https://former.fct.pt/apoios/CoLAB/docs/1a_alteracao_regulamento_CoLAB.pdf) Primeira alteração ao regulamento que estabelece as regras do procedimento de atribuição do título e designação de Laboratório Colaborativo «CoLAB»;
- o [Regulamento \(UE\) 2021/241 do Parlamento Europeu e do Conselho,](https://recuperarportugal.gov.pt/wp-content/uploads/2021/10/Regulamento-MRR.pdf) de 12 de fevereiro – Regulamento Europeu que cria o Mecanismo de Recuperação e Resiliência;
- o [Comunicação da Comissão 2021/C58/01](https://eur-lex.europa.eu/legal-content/PT/TXT/PDF/?uri=CELEX:52021XC0218(01)) Orientações técnicas sobre a aplicação do princípio de «não prejudicar significativamente» ao abrigo do Regulamento que cria um Mecanismo de Recuperação e Resiliência;
- o [Comunicação da Comissão 2014/C198/01,](https://eur-lex.europa.eu/legal-content/PT/TXT/PDF/?uri=OJ:C:2014:198:FULL&from=ET) de 27 de junho, substituída pela Comunicação da Comissão [2022/C 414/01,](https://eur-lex.europa.eu/legal-content/PT/TXT/PDF/?uri=CELEX:52022XC1028(03)) de 28 de outubro – Enquadramento dos auxílios estatais à investigação, desenvolvimento e inovação;
- o [Regulamento \(UE\) 651/2014 da Comissão](https://eur-lex.europa.eu/legal-content/PT/TXT/PDF/?uri=CELEX:32014R0651) Regulamento Geral de Isenção por Categoria (RGIC);
- o [C\(2023\) 1712 final ANNEX](https://competition-policy.ec.europa.eu/system/files/2023-03/GBER_amendment_2023_EC_communication_annex_0.pdf) Anexo à Comunicação da Comissão que aprova o teor do projeto de Regulamento da Comissão que altera o Regulamento (UE) n.º 651/2014.

# <span id="page-7-0"></span>4 Duração do projeto e elegibilidade da despesa

A duração do projeto corresponde à fixada na Cláusula 4ª do contrato de financiamento estabelecido entre a Agência Nacional de Inovação, S.A. (ANI) e o BF. As despesas são consideradas elegíveis se incorridas no período fixado nessa cláusula, tendo de ser realizadas, no máximo, até ao dia 31 de março de 2026, e efetivamente pagas até ao dia 30 de junho de 2026, sem prejuízo das demais regras de elegibilidade de despesas, designadamente as constantes da legislação europeia e nacional aplicável e as condições de elegibilidade estabelecidas neste Manual.

Para solicitar a alteração da duração do projeto, consultar a *Seção [9](#page-36-0)* deste Manual.

# <span id="page-7-1"></span>5 Elegibilidade das despesas

São elegíveis as seguintes tipologias de despesas:

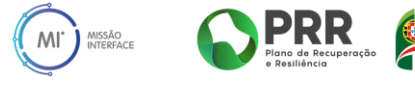

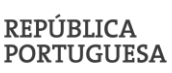

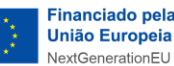

- i) Despesas com recursos humanos altamente qualificados ao serviço do BF que venham a ser alocados às atividades propostas no plano de ação, sob diversas modalidades e nos termos legais em vigor;
- ii) Despesas associadas à implementação das atividades propostas no plano de ação, como sejam a aquisição de consumíveis, investimentos incorpóreos, capacitação de recursos humanos, deslocações e missões nacionais e internacionais, integração e participação em redes e plataformas nacionais e internacionais, entre outras fundamentais para a execução do plano de ação proposto;
- iii) Despesas associadas à realização de obras de recuperação, modernização e adaptação de infraestruturas e instalações, assim como à aquisição e modernização de equipamentos. Esta rúbrica não deve exceder 50% do total das despesas elegíveis.

As despesas são justificadas pelos custos reais incorridos – com exceção das despesas com viagens, alojamento e outras relacionadas com missões, bem como os custos indiretos, às quais se aplicam modalidades de custos simplificados –, ou seja, as despesas são elegíveis para financiamento se comprovadas por faturas ou por documentos contabilísticos de valor equivalente, de acordo com as seguintes condições gerais de elegibilidade:

- i) As despesas foram efetivamente incorridas pelo BF;
- ii) As despesas foram incorridas no período de realização do projeto, conforme estabelecido no contrato de financiamento;
- iii) As despesas foram declaradas numa das rubricas de despesa previstas na *Plataforma Missão Interface*;
- iv) As despesas foram incorridas com a realização de atividades do projeto e foram necessárias para sua implementação;
- v) As despesas são identificáveis e verificáveis, foram registadas nas contas do BF de acordo com as normas contabilísticas aplicáveis e com as práticas usuais de contabilidade de custos do BF;
- vi) As despesas estão em conformidade com a legislação nacional aplicável em matéria de impostos, trabalho e segurança social;
- vii) As despesas são razoáveis face às condições de mercado, são justificadas e, se referentes a bens e serviços adquiridos a terceiros, foram adquiridas a terceiros não relacionados com o BF.

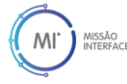

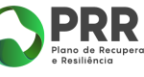

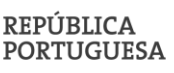

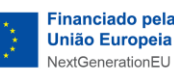

As despesas realizadas através da modalidade de custos unitários – despesas com viagens, alojamento e outras relacionadas com missões –, devem cumprir as seguintes condições gerais de elegibilidade:

- i) As despesas foram calculadas multiplicando o custo unitário pelo número de unidades reais usadas para realizar a ação (ex. número de dias de deslocação);
- ii) O número de unidades usadas foi o necessário para o projeto;
- iii) As unidades foram usadas durante a duração do projeto;
- iv) O BF é capaz de demonstrar a relação entre o número de unidades declaradas e o trabalho realizado no projeto;
- v) As evidências de realização devem mostrar que o número de unidades declaradas foi realmente utilizado para o projeto.

As evidências técnicas, contabilísticas e financeiras, que comprovem a realização do projeto, devem constar no dossier do projeto que, para além de ser obrigatório, permitirá a qualquer altura, comprovar a sua boa execução. Para mais detalhe sobre o dossier de projeto, consultar a **Seção [17](#page-43-0)** deste Manual.

#### <span id="page-9-0"></span>5.1 Despesas Elegíveis

As despesas elegíveis podem ser enquadráveis nas seguintes rubricas:

#### <span id="page-9-1"></span>5.1.1 Recursos Humanos

Custos com recursos humanos altamente qualificados ao serviço do BF e afetos ao projeto. Inclui:

- i. Salários, contribuições para a segurança social, impostos e outros custos relacionados com a remuneração, se resultarem da legislação nacional ou do contrato de trabalho;
- ii. Subsídio de alimentação;
- iii. Complementos fixos, se forem direitos incondicionais da pessoa (por exemplo, abono de família e contribuições para regimes de seguro de saúde previstos na legislação nacional ou contribuições para planos de pensões complementares previstos na convenção coletiva de trabalho);
- iv. Pagamentos suplementares, se estes fizerem parte das práticas remuneratórias habituais do BF, se forem de carácter certo e permanente e se os critérios utilizados

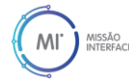

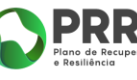

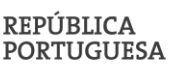

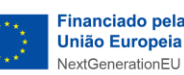

para calcular os pagamentos suplementares forem objetivos e geralmente aplicados pelo BF, independentemente da fonte de financiamento utilizada;

- v. Outros custos e pagamentos relacionados com a remuneração se estes forem justificados e registados como custos com pessoal de acordo com as práticas remuneratórias habituais do BF (por exemplo, benefícios em espécie como valesrefeição ou provisão para indemnizações obrigatórias nos termos da lei nacional);
- vi. Encargos com trabalhadores independentes ("recibos verdes"):
	- a) desde que esta modalidade seja excecional no conjunto dos recursos humanos afetos ao projeto;
	- b) desde que declarados na lista de despesas comprovadas por faturas ou documentos equivalentes, conforme descrito no **Ponto [8.1.1.2](#page-26-2)**.

São elegíveis as despesas com pessoal técnico do BF, contratados ou novas contratações, incluindo bolseiros recrutados pelo BF e com bolsa suportada por este.

#### <span id="page-10-0"></span>*5.1.1.1 Cedência ocasional de trabalhadores*

As despesas associadas à cedência ocasional de trabalhadores são elegíveis se a referida cedência de trabalhadores entre entidades for titulada por um acordo de cedência, os custos forem suportados pelo BF e esses trabalhadores estiverem afetos ao projeto.

Esta colaboração não é entendida como "subcontratação", atendendo não se tratar da aquisição de um bem ou serviço, mas antes da cedência de mão-de-obra para exercício de uma determinada função com algum grau de permanência e numa relação de trabalho subordinado para com o BF (cessionário), e na medida em que a entidade cedente procede ao pagamento dos vencimentos e respetivos encargos sociais dos colaboradores cedidos ao BF e repercute essas despesas no BF através de faturação.

Nas situações em que a entidade cedente suporta integralmente as respetivas remunerações e encargos sociais, não as fazendo refletir no BF, as despesas associadas, por não corresponderem a despesas efetivamente incorridas pelo BF, não podem ser consideradas para efeito de financiamento.

#### <span id="page-10-1"></span>*5.1.1.2 Contratação de doutorados*

A contratação de doutorados suportada pelo financiamento da Missão Interface, ou por outros fundos públicos, para a realização de atividades de I&D (investigação científica,

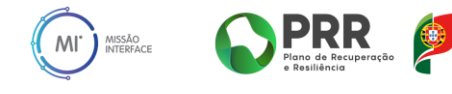

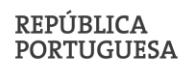

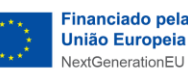

desenvolvimento tecnológico, gestão e comunicação de ciência e de tecnologia) é abrangida pelo Decreto-Lei n.º 57/2016, de 29 de agosto, alterado pela Lei n.º 57/2017, de 19 de julho. A contratação de doutorados abrangida pela legislação referida realiza-se através de contrato de trabalho a termo incerto, nos termos do Código do Trabalho, e terá de ser objeto de procedimento concursal, incluindo a publicitação da vaga no portal [EURAXESS Portugal.](https://www.euraxess.pt/)

A contratação dos doutorados suportada pelo financiamento da Missão Interface, ou por outros fundos públicos, não é abrangida pela legislação referida nas seguintes situações:

- se as atividades a realizar pelo doutorado a contratar não se enquadrarem no âmbito de atividades de I&D (investigação científica, desenvolvimento tecnológico, gestão e comunicação de ciência e de tecnologia);
- se a contratação do doutorado for realizada através de contrato sem termo.

Nestas situações, a contratação dos doutorados fica sujeita ao Código do Trabalho. De igual forma, a contratação de doutorados que não for suportada pelo financiamento da Missão Interface, nem por outros fundos públicos, fica sujeita apenas ao Código do Trabalho.

Compete ao BF definir se as atividades a realizar pelos doutorados a contratar se enquadram no âmbito de atividades de I&D (investigação científica, desenvolvimento tecnológico, gestão e comunicação de ciência e de tecnologia) ou no âmbito do emprego altamente qualificado (emprego de licenciados, mestres ou doutores para tarefas de maior valor acrescentado).

Nos termos da legislação atual não é permitida a contratação de doutorados através de atribuição de bolsa.

#### <span id="page-11-0"></span>*5.1.1.3 Contratação de licenciados e mestres*

A contratação de licenciados e mestres suportada pelo financiamento da Missão Interface é abrangida pelo Código do Trabalho.

#### <span id="page-11-1"></span>*5.1.1.4 Contratação de bolseiros*

A contratação de bolseiros pelo BF pressupõe a existência de um regulamento de bolsa aprovado pela  $FCT<sup>1</sup>$ .

<sup>1</sup> [Aprovação de Regulamentos de Bolsas de Investigação.](https://www.fct.pt/sobre/acreditacao-certificacao-e-beneficios-fiscais/aprovacao-de-regulamentos-de-bolsas-de-investigacao/)

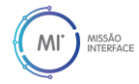

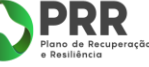

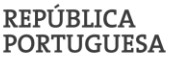

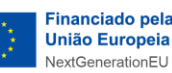

#### <span id="page-12-0"></span>5.1.2 Viagens, alojamento e outras relacionadas com missões

Custos com deslocações, alojamento e ajudas de custo de subsistência, relacionados com a implementação do projeto. De forma a promover a simplificação dos mecanismos de reporte das despesas e assim reduzir os encargos administrativos da execução do projeto pelos BF, e reforçando a abordagem da orientação para resultados, os custos desta rubrica devem ser calculados através da modalidade de custos unitários, de acordo com o seguinte:

- Viagens internacionais: custos unitários, de acordo com a metodologia estabelecida no [Programa Comunitário ERASMUS+;](https://erasmus-plus.ec.europa.eu/sites/default/files/2023-04/ErasmusplusProgramme-Guide2023-v3_en.pdf)
- Viagens nacionais: custos unitários, de acordo com a metodologia estabelecida na [Decisão da Comissão C\(2021\)35,](https://ec.europa.eu/info/funding-tenders/opportunities/docs/2021-2027/common/guidance/unit-cost-decision-travel_en.pdf) no âmbito do Programa Horizonte Europa;
- Alojamento: custos unitários, de acordo com a metodologia estabelecida na [Decisão da](https://ec.europa.eu/info/funding-tenders/opportunities/docs/2021-2027/common/guidance/unit-cost-decision-travel_en.pdf)  [Comissão C\(2021\)35,](https://ec.europa.eu/info/funding-tenders/opportunities/docs/2021-2027/common/guidance/unit-cost-decision-travel_en.pdf) no âmbito do Programa Horizonte Europa;
- Ajudas de custo de subsistência: custos unitários, de acordo com a metodologia estabelecida na [Decisão da Comissão C\(2021\)35,](https://ec.europa.eu/info/funding-tenders/opportunities/docs/2021-2027/common/guidance/unit-cost-decision-travel_en.pdf) no âmbito do Programa Horizonte Europa.

São, também, elegíveis os custos de deslocação de pessoas sem vínculo contratual ao BF (ex. oradores em conferências ou membros dos órgãos sociais sem vínculo contratual), desde que em conformidade com as condições gerais e específicas de elegibilidade. Em particular, a despesa tem de ser necessária para a implementação do projeto e ser realizada pelo BF.

Para efeitos de verificação da concretização das deslocações financiadas através de custos unitários, deverão ser devidamente integradas no processo do projeto as seguintes evidências:

- i) Comprovativo da participação na atividade que permita identificar o participante, o local de destino e as datas de realização da atividade;
- ii) Comprovativos de viagem ou equivalente (de acordo com os procedimentos internos vigentes no BF. Por exemplo, título de transporte ou equivalente, aceitando-se formato digital).

A **[Tabela 1](#page-13-0)** apresenta, para cada categoria de despesa, os custos elegíveis e as regras aplicáveis e a **[Tabela 2](#page-14-0)** detalha os custos unitários para despesas com alojamento e ajudas de custo de subsistência, por país de destino.

Os custos unitários devem cobrir todos os custos elegíveis relacionados com viagens, alojamento e ajudas de custo. Desta forma, não pode ser reembolsado qualquer custo adicional relacionado

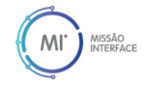

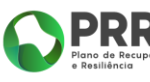

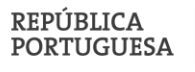

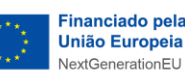

com estas categorias de despesa, exceto se o país de destino não estiver previsto na **[Tabela 2](#page-14-0)**. Nesse caso, podem ser considerados os custos reais de alojamento e ajudas de custo de subsistência.

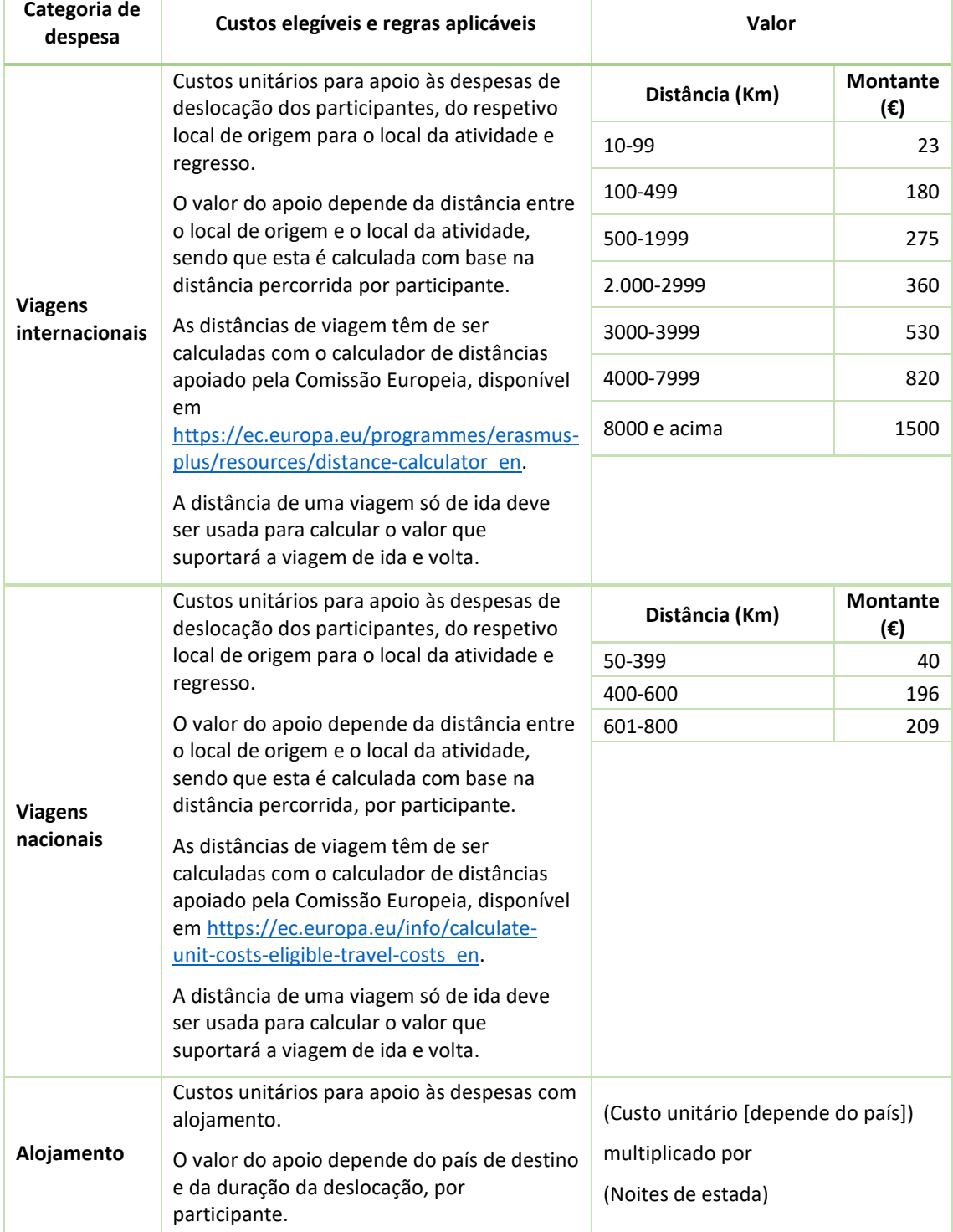

<span id="page-13-0"></span>*Tabela 1 - Custos unitários para apoio das despesas com viagens, alojamento e ajudas de custo de subsistência, por participante.*

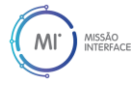

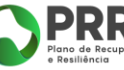

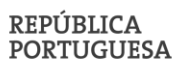

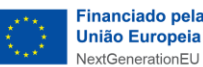

|                                       | Os custos de alojamento são expressos<br>como um valor por noite.                                                                                                    |                                                                            |
|---------------------------------------|----------------------------------------------------------------------------------------------------|----------------------------------------------------------------------------|
|                                       | Custos unitários para apoio às ajudas de<br>custo de subsistência destinadas a cobrir<br>refeições e outras despesas acessórias.                                                                                                    |                                                                            |
| Ajudas de<br>custo de<br>subsistência | O valor do apoio depende do país de destino<br>e da duração da deslocação, por<br>participante (se necessário, incluindo<br>também um dia de viagem antes da<br>atividade e um dia de viagem após a<br>atividade).<br>O valor do custo unitário é referente a um<br>período de 24 horas. O valor dos custos<br>unitários a declarar deve ser calculado<br>arredondando aritmeticamente para o<br>número de dias inteiros mais próximo,<br>exceto no primeiro dia em que qualquer<br>número de horas será arredondado para um<br>dia inteiro. | (Custo unitário [depende do país])<br>multiplicado por<br>(Dias de viagem) |

<span id="page-14-0"></span>*Tabela 2 – Custos unitários para despesas de alojamento e ajudas de custo de subsistência.*

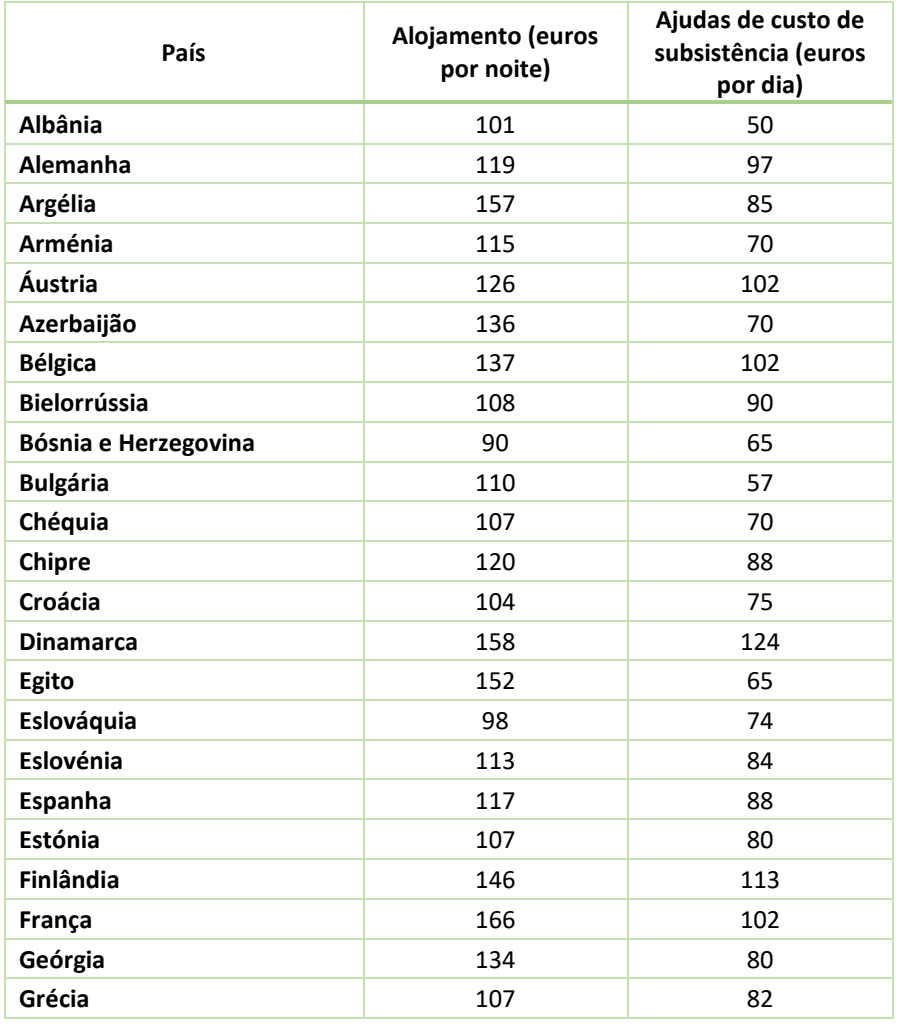

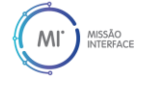

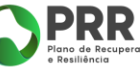

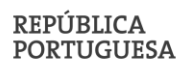

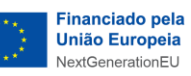

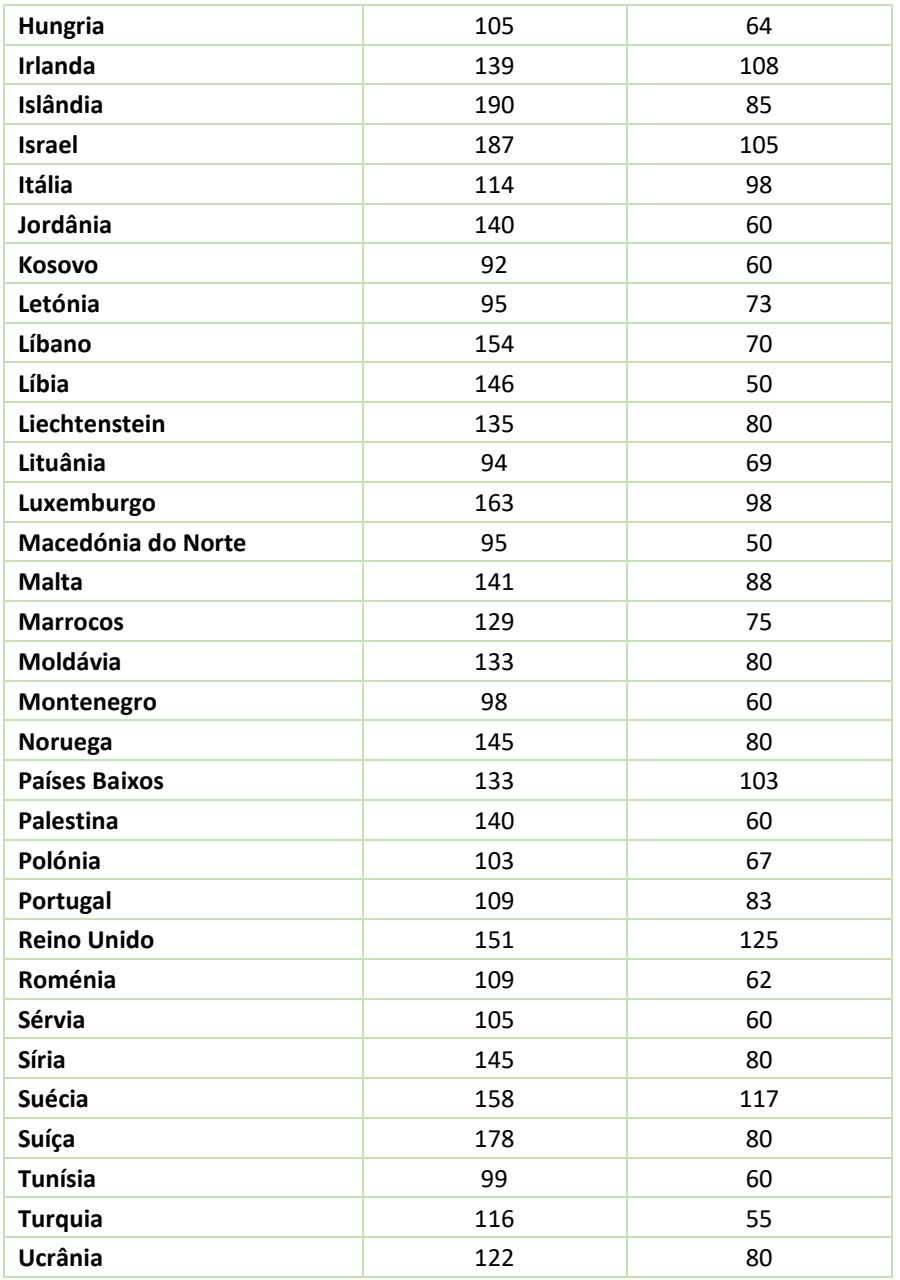

#### <span id="page-15-0"></span>5.1.3 Materiais e consumíveis

Custos com a aquisição de matérias-primas, materiais consumíveis e componentes necessários para a construção de instalações piloto ou experimentais e/ou de demonstração e para a construção de protótipos.

#### <span id="page-15-1"></span>5.1.4 Equipamentos e infraestruturas

Custos de aquisição ou de amortização de máquinas, equipamentos, hardware ou outros ativos tangíveis, especificamente para o projeto ou como parte das tarefas do projeto, e também obras

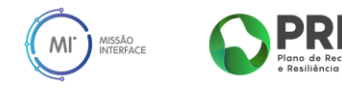

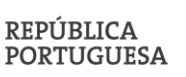

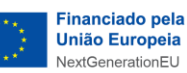

de recuperação, modernização e adaptação de infraestruturas e instalações, desde que diretamente relacionadas com o projeto.

Inclui, igualmente, os custos incorridos para colocar em funcionamento os equipamentos adquiridos (por exemplo, preparação do local, entrega e manuseamento, instalação, etc.).

Esta rúbrica não deve exceder 50% do total das despesas elegíveis do projeto.

#### <span id="page-16-0"></span>*5.1.4.1 Aquisição*

Os custos poderão ser imputados integralmente pelo seu custo de aquisição, desde que devidamente contabilizados nos termos legais em vigor e se adquiridos durante o período de execução do projeto.

#### <span id="page-16-1"></span>*5.1.4.2 Amortizações*

Os custos poderão ser imputados pelos custos de amortização, na medida e durante o período em que forem utilizados no projeto.

Os custos de amortização de máquinas, equipamentos, hardware ou outros ativos tangíveis utilizados para o projeto, mas comprados antes da data de início do projeto, são elegíveis se cumprirem as condições gerais de elegibilidade. Assim, os custos restantes de amortização (quando o equipamento ainda não foi totalmente amortizado antes do início do projeto) podem ser elegíveis durante o período correspondente à duração do projeto, de acordo com as práticas contabilísticas do BF.

Não são consideradas elegíveis as despesas de equipamentos que tenham sido declaradas no âmbito de outro financiamento público, nacional ou europeu, (ou seja, duplo financiamento), quer no que respeita à aquisição como à amortização do mesmo bem, no mesmo período e na mesma percentagem do valor já amortizado e imputado ao financiamento público.

Compete ao BF fazer prova da inexistência de duplo financiamento, mediante a identificação do documento de despesa relativa à aquisição do equipamento.

#### <span id="page-16-2"></span>5.1.5 Subcontratos

Custos incorridos com a aquisição de serviços a terceiros, estudos e contratos de prestação de serviços com entidades fornecedoras, desde que adquiridos em condições de mercado e a terceiros não relacionados com o adquirente.

Inclui assistência técnica, científica, consultoria ou formação técnica complementar.

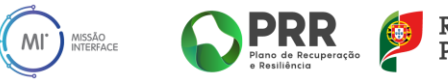

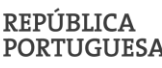

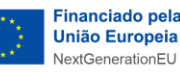

#### <span id="page-17-0"></span>5.1.6 Outros bens e serviços

Custos com outros bens e serviços necessários para a implementação do projeto, desde que adquiridos em condições de mercado e a terceiros não relacionados com o BF. Inclui:

- Custos de aquisição de software e serviços de desenvolvimento plataformas;
- Custos de transferência de tecnologia através da aquisição de direitos de patentes, nacionais e internacionais;
- Custos relacionados com Direitos de Propriedade Intelectual (DPI), incluindo:
	- o Custos com a submissão dos pedidos de patentes, marcas e desenhos ou modelos;
	- o Honorários de consultoria ou honorários pagos a gabinetes de patentes;
	- o Royalties pagos por direitos de acesso de DPI.
- Custos com promoção e divulgação (para mais detalhes, consultar a **Seção [16](#page-42-0)** deste Manual), incluindo:
	- o Feiras e Exposições: aluguer de stands, deslocações, alojamento, alimentação e material promocional para uso nas mesmas;
	- o Outras Despesas: material promocional (folhetos, flyers, manuais técnicos, website, custos de tradução e impressão, custos de designer gráfico, etc.), inscrições em conferências/congressos e outros eventos, custos com oradores e intérpretes, produção de vídeos resumo das atividades desenvolvidas;
- Custos com formação de recursos humanos do BF;
- Custos com processos de certificação, nomeadamente honorários de consultoria, formação, instrução do processo junto da entidade certificadora e auditoria ao processo de certificação;
- Quotas, ou equivalente, de participação em plataformas tecnológicas internacionais;
- Custos com o Revisor Oficial de Contas (ROC) para a preparação e validação dos pedidos de pagamento.

#### <span id="page-17-1"></span>5.1.7 Custos indiretos

Os custos indiretos compreendem todos os custos elegíveis que não podem ser identificados pelo BF como diretamente decorrentes do projeto, mas que se encontram relacionados com os custos diretos elegíveis. Estes incluem o conjunto de custos de estrutura e de suporte de natureza administrativa, técnica e logística que servem de suporte transversal ao conjunto de

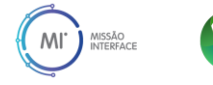

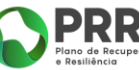

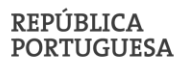

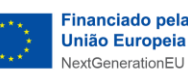

operações do BF e que não são passíveis de alocação integral a uma só atividade ou projeto. Encontram-se neste âmbito os custos com as infraestruturas e de gestão operacional do BF tais como rendas de edifícios, água, gás, eletricidade, manutenção, comunicações, custos com serviços horizontais como gestão administrativa, financeira ou de recursos humanos e outros gastos gerais imputáveis ao projeto.

No âmbito da Missão Interface, os custos indiretos são calculados com base em custos simplificados, assentes na aplicação da taxa fixa de 20% dos custos diretos totais elegíveis, de acordo com a nova redação do Art.º 25º do Regulamento (UE) n.º 651/2014, previsto na Comunicação da Comissão que aprova o projeto de Regulamento da Comissão que altera o Regulamento (UE) n.º 651/2014. Desta forma, o cálculo dos custos indiretos incide sobre custos diretos com pessoal, instrumentos, equipamentos, matérias-primas e materiais. Ficam excluídos do cálculo dos custos indiretos as despesas com registo de patentes, subcontratação, promoção, divulgação, viagens e estadas.

#### <span id="page-18-0"></span>5.1.8 Rubricas de despesa

Na tabela seguinte ilustra-se a correspondência entre as rubricas de investimento e o contributo para o cálculo dos custos indiretos, tendo por base as rubricas constantes nos contratos de financiamento e as rubricas de investimento previstas na *Plataforma da Missão Interface* para reporte das despesas do projeto.

<span id="page-18-1"></span>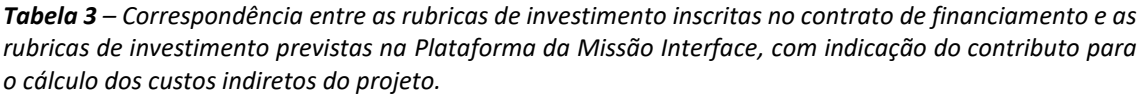

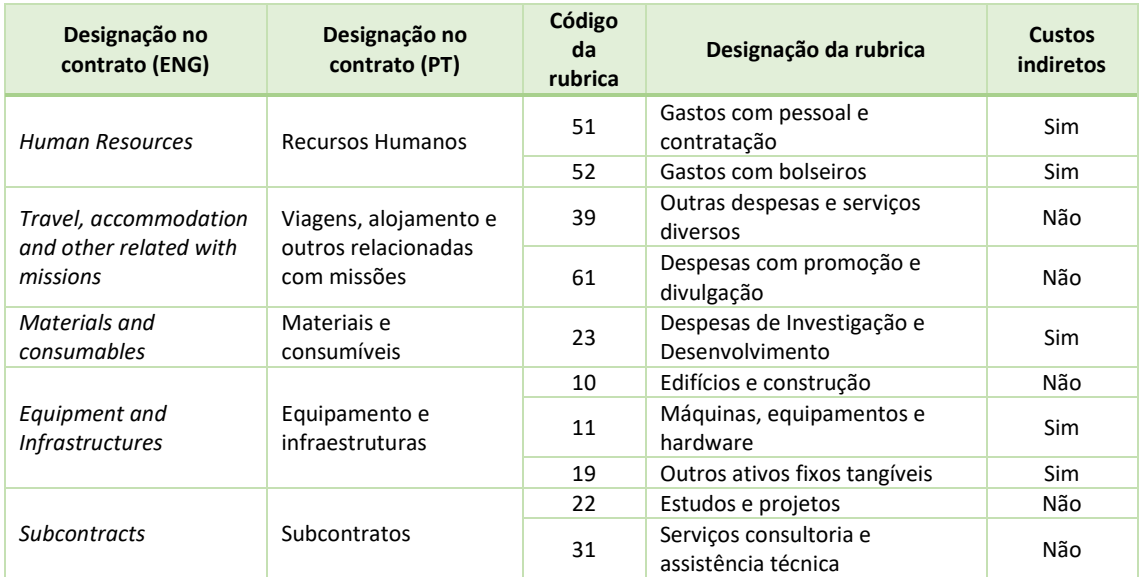

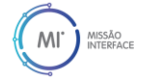

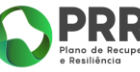

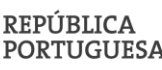

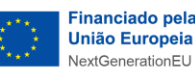

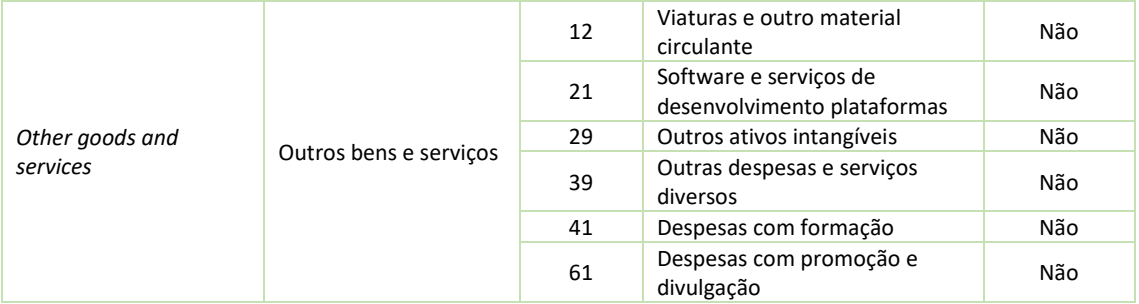

#### <span id="page-19-0"></span>5.2 Despesas não elegíveis

São consideradas não elegíveis as despesas que não estiverem em consonância com as condições gerais de elegibilidade referidas na **Seção [5](#page-7-1)** deste Manual (por exemplo, despesas com a participação ou aquisição de património associativo ou de capital social de terceiros não serão elegíveis por não se enquadrarem numa das rubricas de despesa previstas na *Plataforma Missão Interface*).

São ainda consideradas despesas não elegíveis as seguintes:

- a) Custos normais de funcionamento do beneficiário, não previstos no Investimento contratualizado, bem como custos de manutenção e substituição, e custos relacionados com atividades de tipo periódico ou contínuo;
- b) Pagamentos em numerário, exceto nas situações em que se revele ser este o meio de pagamento mais frequente, em função da natureza das despesas, e desde que num quantitativo unitário inferior a 250 euros;
- c) Despesas pagas no âmbito de contratos efetuados através de intermediários ou consultores, em que o montante a pagar é expresso em percentagem do montante financiado pelo PRR ou das despesas elegíveis da operação;
- d) Aquisição de bens em estado de uso;
- e) Imposto sobre o Valor Acrescentado (IVA), recuperável ou não pelo beneficiário;
- f) Aquisição de veículos automóveis, aeronaves e outro material de transporte, à exceção dos previstos nos Investimentos aprovados no PRR;
- g) Juros e encargos financeiros;
- h) Fundo de maneio;
- i) Compra de imóveis, incluindo terrenos;
- j) Trespasse e direitos de utilização de espaços;
- k) Publicidade corrente;

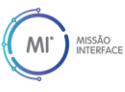

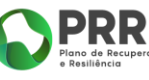

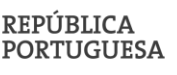

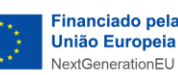

- l) Despesa declarada pelo BF que não seja considerada adequada tendo em conta a sua razoabilidade face às condições de mercado e às evidências dos custos apresentadas e descritos nos Investimentos aprovados no PRR;
- m) Despesas declaradas no âmbito de outro financiamento público (ou seja, duplo financiamento);
- n) Construção de novos edifícios ou infraestruturas.

# <span id="page-20-0"></span>6 Plataforma Missão Interface

A *Plataforma Missão Interface* é o sistema de informação desenvolvido pela ANI para a gestão do programa de financiamento base dos Laboratórios Colaborativos (CoLABs) e dos Centros de Tecnologia e Inovação (CTI), no âmbito da Missão Interface. O acesso à *Plataforma* é feito através dos seguintes endereços:

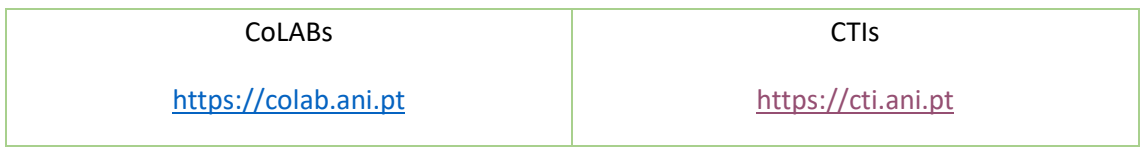

Todos os BF recebem, da parte da ANI, os dados de acesso (utilizador e palavra-passe) a uma área reservada na *Plataforma*, onde podem gerir a autenticação de outros utilizadores com permissões de acesso para preencher e submeter informação.

Para auxiliar os BF na utilização da *Plataforma* foi publicado o *[Guia de Utilizador da Plataforma](https://www.ani.pt/media/8317/guia_utilizador_plataforma_missao_interface_v01.pdf)  [Missão Interface](https://www.ani.pt/media/8317/guia_utilizador_plataforma_missao_interface_v01.pdf)*. Este guia será atualizado sempre que os desenvolvimentos na *Plataforma* o justifiquem.

# <span id="page-20-1"></span>7 Pedidos de pagamento do incentivo

Estão previstas 3 modalidades de pagamento do incentivo, processadas de acordo com a seguinte sequência:

- i. Processamento de pagamento a título de adiantamento (PTA), após a assinatura de contrato de financiamento;
- ii. Processamento de pagamentos a título de reembolso (PTR) de despesas incorridas com a realização dos investimentos;

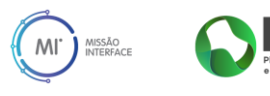

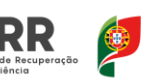

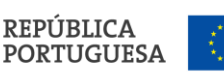

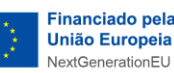

iii. Processamento de um pagamento a título de saldo final (PTSF).

Os pagamentos aos BF são efetuados pela ANI, com base em pedidos de pagamento apresentados pelos BF, seguindo os termos e condições estabelecidos nos AAC e nas Orientações Técnicas do PRR, e as orientações estabelecidas neste Manual.

#### <span id="page-21-0"></span>7.1 Pagamentos a título de adiantamento (PTA)

Após a celebração do contrato de financiamento o BF deverá solicitar à ANI o pagamento do PTA, que corresponde a 13% do valor total do apoio previsto no contrato de financiamento.

Pode ser libertada uma tranche adicional de 10% do valor total do apoio contratado, nos seguintes termos:

- i. o BF deverá solicitar à ANI a libertação desta tranche;
- ii. a ANI verifica se já decorreram mais de 30 dias desde o pagamento da primeira tranche a título de adiantamento.

O valor referente aos adiantamentos processados será regularizado através da dedução proporcional em cada PTR subsequente.

#### <span id="page-21-1"></span>7.2 Pagamentos a título de reembolso (PTR)

Os pagamentos a título de reembolso de despesas incorridas com a realização dos investimentos (PTR) obedecem aos seguintes critérios e procedimentos:

- a) Os PTR são solicitados pelo BF através da submissão dos relatórios de execução semestral do projeto na *Plataforma Missão Interface*;
- b) A execução financeira do investimento é comprovada com a apresentação da lista das despesas (faturas ou documentos equivalentes) relativas à realização do investimento;
- c) A execução financeira do investimento, incluindo os mapas de faturas e de custos com o pessoal que a suportam, deve ser validada por um Revisor Oficial de Contas (ROC), antes da sua submissão na *Plataforma Missão Interface*, nos termos do Relatório de Procedimentos Acordados em vigor.
- d) Compete ao BF solicitar a emissão do Relatório de Procedimentos Acordados a um ROC.

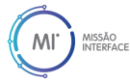

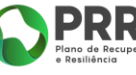

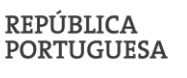

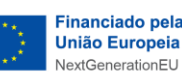

- e) No prazo de 30 dias úteis, a contar da data da receção do pedido de reembolso, a ANI analisa o pedido de pagamento, delibera e emite a correspondente ordem de pagamento ou comunica os motivos da recusa;
- f) A ANI pode solicitar esclarecimentos adicionais ao BF relativos ao PTR em análise, que devem ser prestados no prazo de 10 dias úteis, suspendendo o prazo referido na alínea anterior;
- g) Sempre que, por motivos não imputáveis ao BF, seja impossível proceder à emissão do pedido de reembolso no prazo fixado na alínea e), a ANI emite um pagamento a título de adiantamento.
- h) O pagamento efetuado a título de adiantamento, nos termos da alínea anterior, é convertido em pagamento a título de reembolso, através da validação do correspondente pedido de pagamento em prazo não superior a 60 dias úteis.

#### <span id="page-22-0"></span>7.3 Pagamento a título de saldo final (PTSF)

Os pagamentos aos BF são efetuados até ao limite de 95% do montante da decisão de financiamento, ficando o pagamento do respetivo saldo (5%) condicionado pela apresentação pelo BF do pedido de pagamento a título de saldo final e relatório final do projeto, confirmando a execução da operação nos termos aprovados.

O BF dispõe de 30 dias úteis, decorridos desde a data de fim do projeto estabelecida no contrato de financiamento, para a submissão do pedido de pagamento a título de saldo final.

#### <span id="page-22-1"></span>7.4 Suspensão de pagamento aos BF

O pagamento pode ser suspenso até à regularização ou à tomada de decisão decorrente da análise da situação subjacente, com os seguintes fundamentos:

- a) Superveniência ou falta de comprovação de situação regularizada perante a administração fiscal e a segurança social, bem como de restituições no âmbito dos financiamentos;
- b) Existência de deficiências no processo comprovativo da execução da operação, designadamente de natureza contabilística ou técnica;
- c) Não envio, no prazo determinado, de elementos solicitados, salvo se for aceite a justificação que venha, eventualmente, a ser apresentada pelo BF;

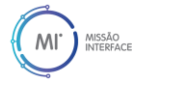

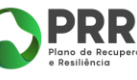

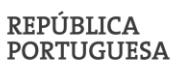

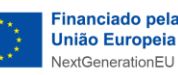

- d) Mudança de conta bancária do BF, sem comunicação prévia à ANI;
- e) Superveniência das situações decorrentes de averiguações promovidas por autoridades administrativas sustentadas em factos cuja gravidade indicie ilicitude criminal, envolvendo a utilização indevida dos apoios concedidos ou o desvirtuamento da candidatura.

#### <span id="page-23-0"></span>7.5 Recuperação dos apoios

Os montantes indevidamente recebidos pelos BF, designadamente por incumprimento das obrigações legais ou contratuais, pela ocorrência de qualquer irregularidade, bem como a inexistência ou a perda de qualquer requisito de concessão do apoio, constituem dívida dos BF que deles beneficiaram.

Para efeitos do referido, a ANI notifica o BF do montante da dívida e da respetiva fundamentação, nos termos do Código do Procedimento Administrativo.

O prazo de reposição das dívidas é de 30 dias úteis, a contar da data da receção da notificação referida, sendo que, em caso de mora, ao valor em dívida acrescem juros, os quais são contabilizados à taxa legal fixada nos termos do n.º 1 do artigo 559.º do Código Civil, desde o termo do prazo para pagamento voluntário até ao efetivo e integral reembolso do montante devido.

A recuperação é, sempre que possível e na falta de pagamento voluntário no prazo fixado, efetuada por compensação com montantes devidos ao BF, seja qual for a sua natureza ou fonte de financiamento, nos termos gerais do direito.

Na falta de pagamento integral e voluntário da dívida, para a recuperação desta pode a ANI, a requerimento fundamentado do BF devedor, autorizar que a mesma seja efetuada em prestações, nas seguintes condições cumulativas:

- a) Até ao máximo de 36 prestações mensais;
- b) Sujeição ao pagamento de juros à taxa fixada nos termos do n.º 1 do artigo 559.º do Código Civil;
- c) O incumprimento de uma prestação determina o vencimento imediato das restantes;
- d) Em caso de recuperação parcial da dívida, o montante recuperado é primeiramente o imputado aos juros legais e moratórios que se mostrem devidos e só depois ao capital, sem prejuízo do disposto no n.º 2 do artigo 785.º do Código Civil.

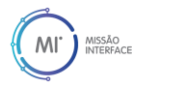

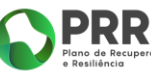

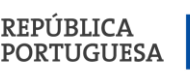

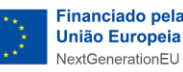

A cobrança coerciva das dívidas é efetuada com recurso ao processo de execução fiscal, nos termos previstos no Código de Procedimento e de Processo Tributário, constituindo a certidão de dívida emitida título executivo para o efeito.

# <span id="page-24-0"></span>8 Acompanhamento e controlo

No âmbito do acompanhamento e do controlo dos projetos, a ANI é responsável por verificar a realização efetiva dos investimentos financiados, bem como a sua conformidade com a legislação aplicável, com o PRR aprovado e com as condições de financiamento do projeto aprovado e previstas no contrato de financiamento.

Para este efeito:

- a) No final de cada semestre do ano civil, os BF devem submeter um relatório semestral de execução do projeto na *Plataforma Missão Interface*, que inclui o reporte sobre a execução técnica e financeira, sobre os resultados da operação e o envio de informação que comprove os elementos submetidos;
- b) Com periodicidade anual, a ANI agendará visitas técnicas de acompanhamento a todos os BF.

Para além deste acompanhamento de natureza operacional, será constituída uma Comissão de Acompanhamento da Missão Interface, responsável pelo acompanhamento estratégico da Iniciativa<sup>2</sup>.

#### <span id="page-24-1"></span>8.1 Relatórios de execução semestral

Os relatórios de execução semestral são preenchidos em português e submetidos na *Plataforma Missão Interface* até 30 dias úteis após o final de cada semestre do ano civil.

O relatório correspondente ao primeiro semestre de um ano civil reporta a informação referente ao período de 1 de janeiro a 30 de junho desse ano. O relatório referente ao segundo semestre

<sup>2</sup> O processo de implementação da Comissão de Acompanhamento da Missão Interface encontra-se a decorrer e será objeto da devida divulgação até final do próximo mês de setembro.

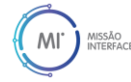

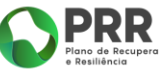

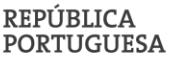

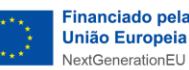

de um ano civil reporta a informação referente ao período de 1 de julho a 31 de dezembro desse ano.

No prazo de 30 dias úteis, a contar da data da receção do relatório de execução semestral, a ANI analisa o relatório, incluindo o pedido de pagamento a título de reembolso (PTR), delibera e emite a correspondente ordem de pagamento ou comunica os motivos da recusa, salvo quando forem solicitados esclarecimentos adicionais relativos ao relatório em análise, caso em que se suspende aquele prazo.

O relatório de execução semestral é composto por 3 secções:

- i) Execução técnica;
- ii) Execução financeira;
- iii) Resultado dos indicadores de desempenho *Key Performance Indicators* (*KPIs*).

A informação reportada em cada relatório deverá possibilitar a verificação da execução técnica e financeira das atividades previstas em cada linha de ação e os resultados alcançados, bem como a justificação para os desvios ocorridos no período, de acordo com a estrutura referida na **[Tabela 4](#page-25-0)**.

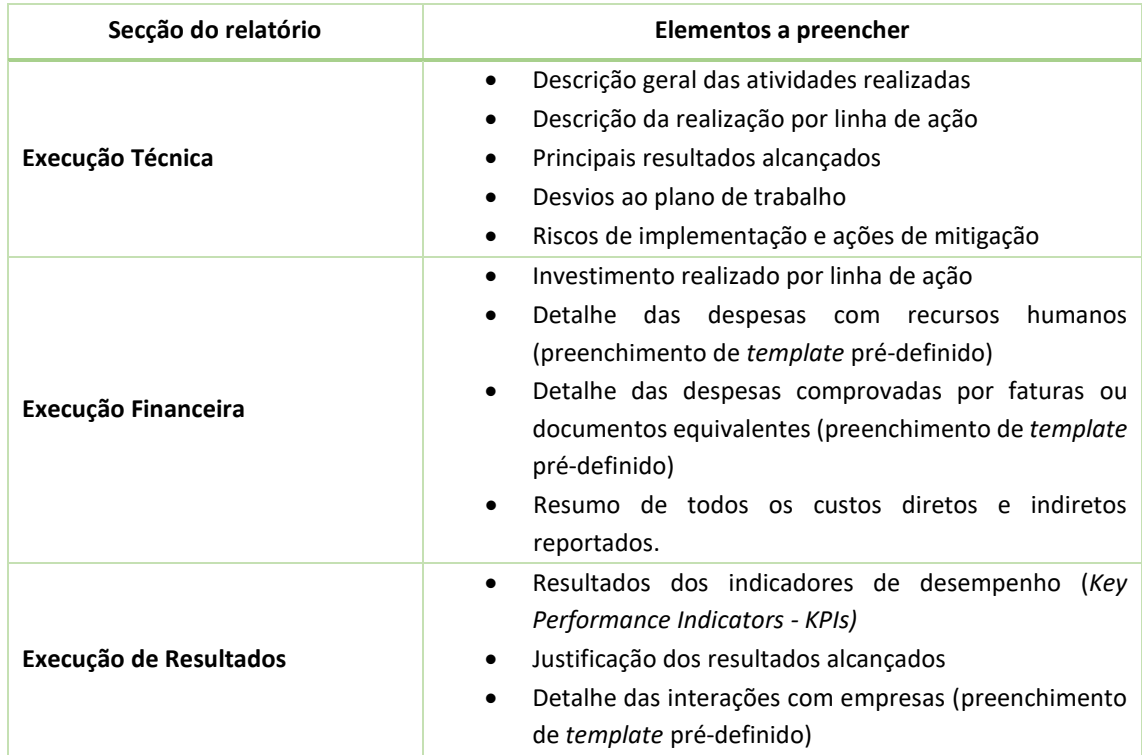

<span id="page-25-0"></span>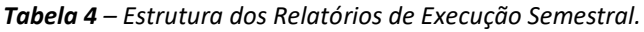

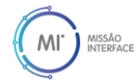

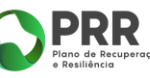

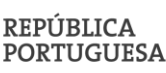

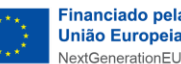

Para informação mais detalhada sobre como aceder aos relatórios de execução semestral e proceder ao seu preenchimento e submissão na *Plataforma Missão Interface* deve consultar o *[Guia de Utilizador da Plataforma Missão Interface](https://www.ani.pt/media/8317/guia_utilizador_plataforma_missao_interface_v01.pdf)*.

#### <span id="page-26-0"></span>8.1.1 *Templates* pré-definidos a preencher pelos Beneficiários Finais

#### <span id="page-26-1"></span>*8.1.1.1 Despesas com Recursos Humanos*

A lista de despesas com Recursos Humanos referidas nos **pontos i) a v) da Seção [5.1.1](#page-9-1)** deste Manual é submetida na *Plataforma Missão Interface* através do *upload* de um ficheiro "*Excel*", preparado de acordo com o formato indicado no ficheiro disponível para download na plataforma (*template*). A **[Tabela 5](#page-26-3)** apresenta o detalhe dos campos a submeter nesse ficheiro.

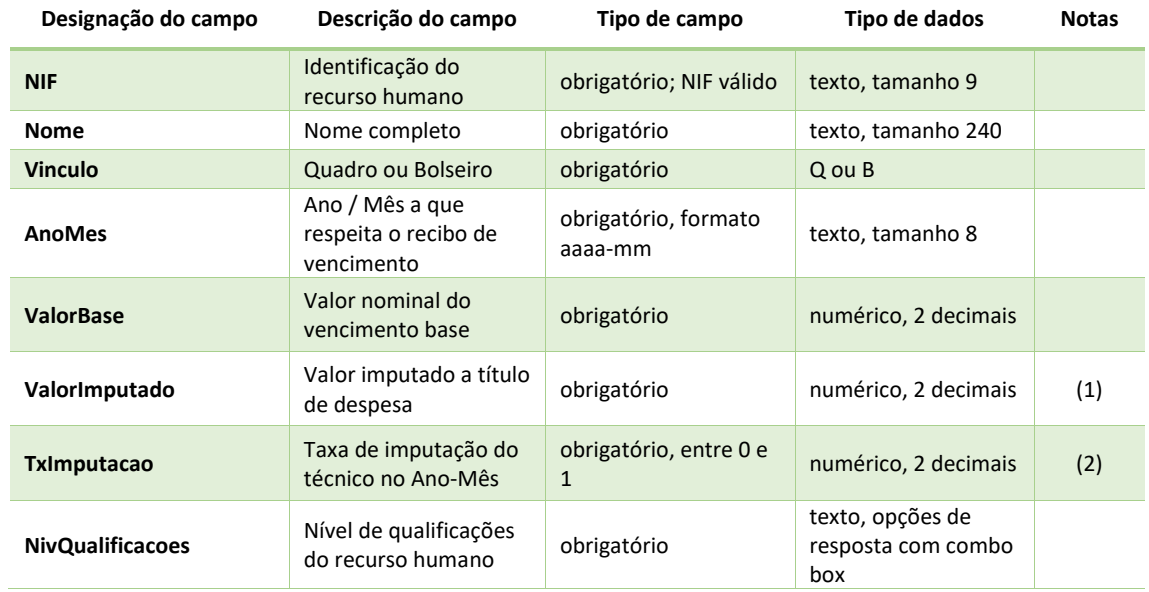

<span id="page-26-3"></span>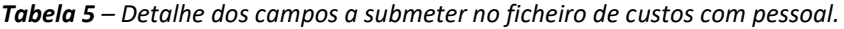

(1) Indicar a despesa total do BF, incluindo comparticipação própria SS.

(2) Taxa de imputação em horas no Ano-Mês. Calcular "Nº horas imputadas" / "Nº de horas trabalhadas pelo técnico".

#### <span id="page-26-2"></span>*8.1.1.2 Despesas comprovadas por faturas ou documentos equivalentes*

A lista de despesas comprovadas por faturas ou documentos equivalentes é submetida na *Plataforma Missão Interface* através do *upload* de um ficheiro "*Excel*", preparado de acordo com o formato indicado no ficheiro disponível para download na plataforma (*template*). A **[Tabela 6](#page-27-0)** apresenta o detalhe dos campos a submeter nesse ficheiro.

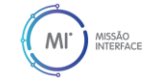

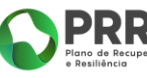

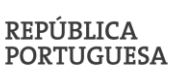

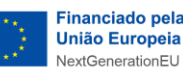

<span id="page-27-0"></span>*Tabela 6 – Detalhe dos campos a submeter no ficheiro de despesas comprovadas por faturas ou documentos equivalentes.*

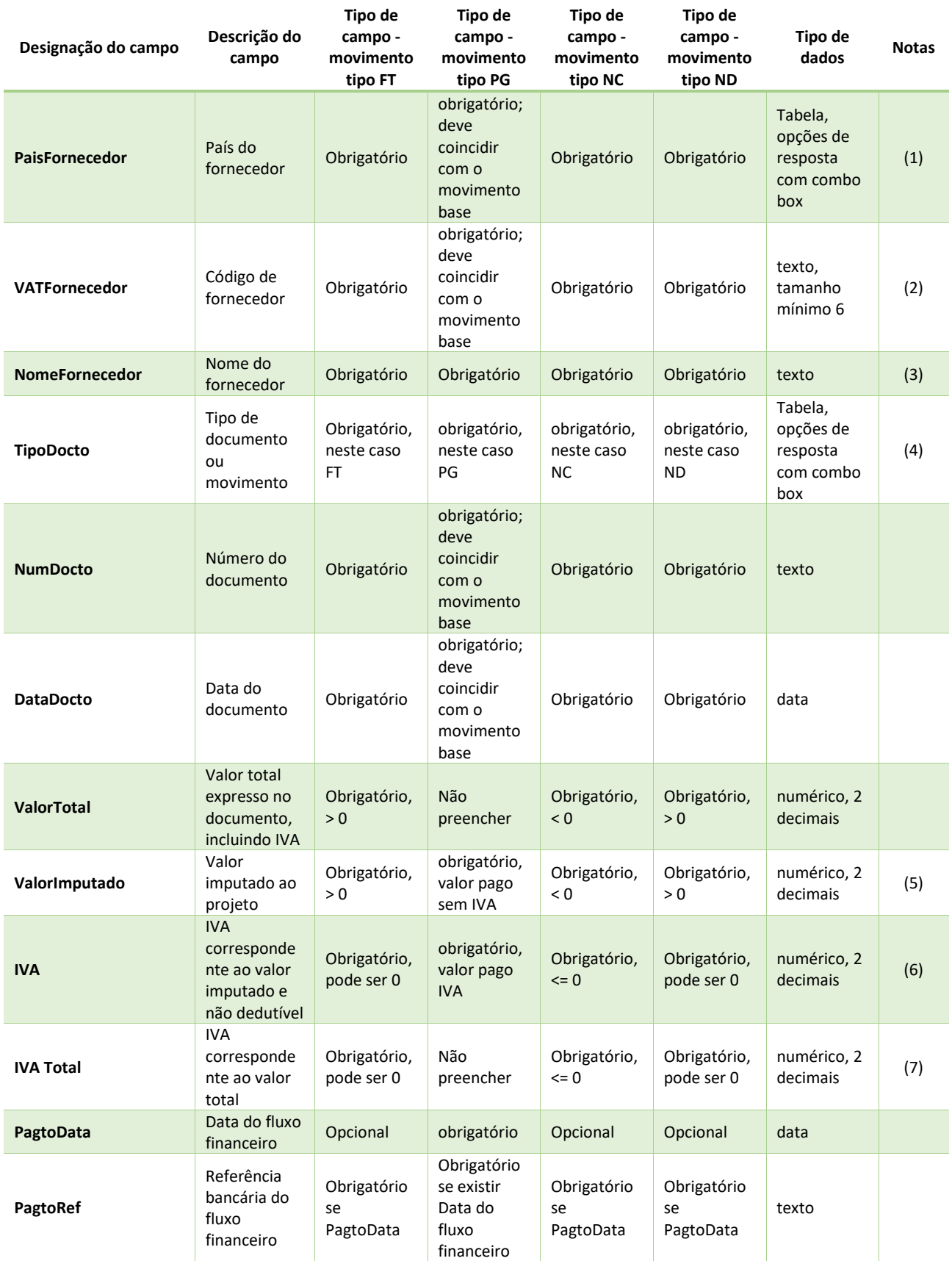

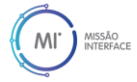

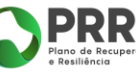

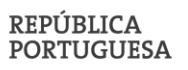

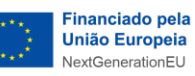

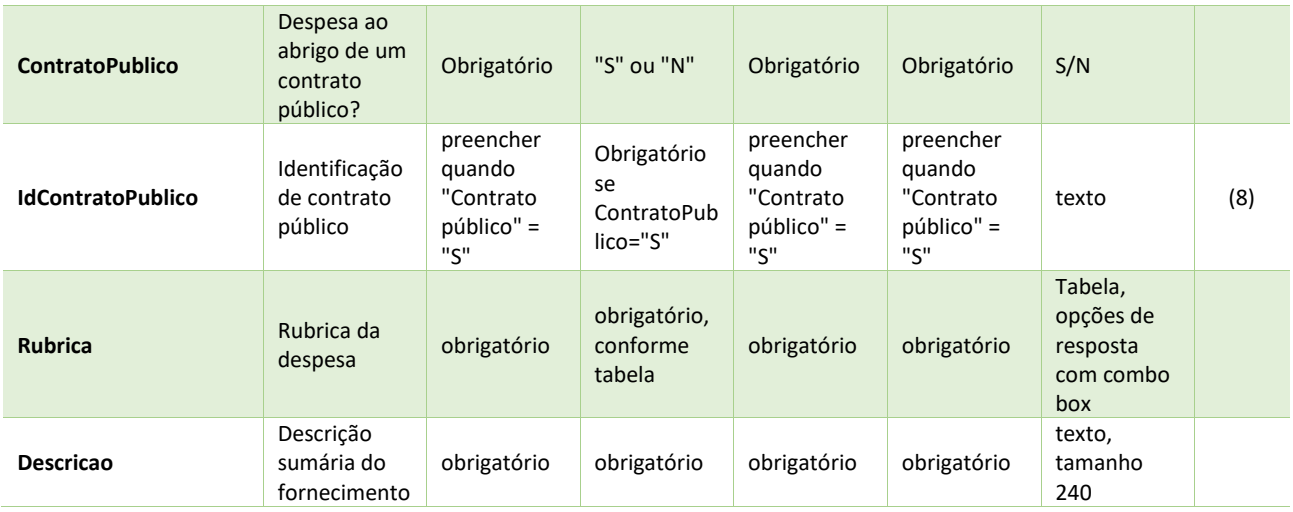

(1) Indicar o código do País, com 2 dígitos.

(2) Indicar um número de identificação único próprio do país de origem. Para PT o campo será validado como NIF. Para os restantes países comunitários será, posteriormente, validado o VAT no VIES.

(3) Caso o fornecedor (país + código) já esteja registado, o nome indicado deverá ser igual ou semelhante.

(4) De momento são suportados quatro tipos de movimento:

- FT Fatura
- PG Pagamento parcial
- NC Nota de Crédito
- ND Nota de Débito

O pagamento parcial permite registar pagamentos de fatura adicionais ao pagamento parcial registado em conjunto com a própria fatura.

(5) Valor imputado, líquido de IVA.

(6) IVA pago correspondente ao valor imputado. Apenas deve ser indicado Valor imputado quando o respetivo IVA estiver também pago.

(7) Valor total do IVA da fatura.

(8) Indicar o ID de um Contrato Público já registado.

#### <span id="page-28-0"></span>*8.1.1.3 Interação com empresas*

A lista de empresas contabilizadas nos *KPIs* referentes à interação com empresas é submetida na *Plataforma Missão Interface* através do *upload* de um ficheiro "*Excel*", preparado de acordo com o formato indicado no ficheiro disponível para *download* (*template*). A **[Tabela 7](#page-28-1)** apresenta o detalhe dos campos a submeter nesse ficheiro.

<span id="page-28-1"></span>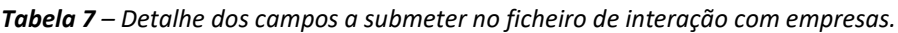

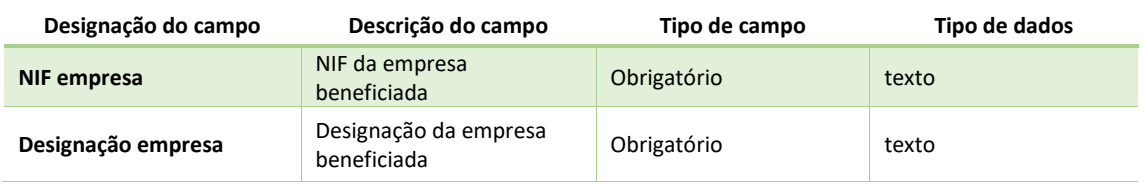

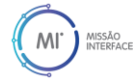

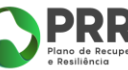

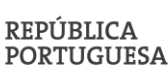

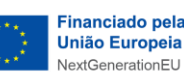

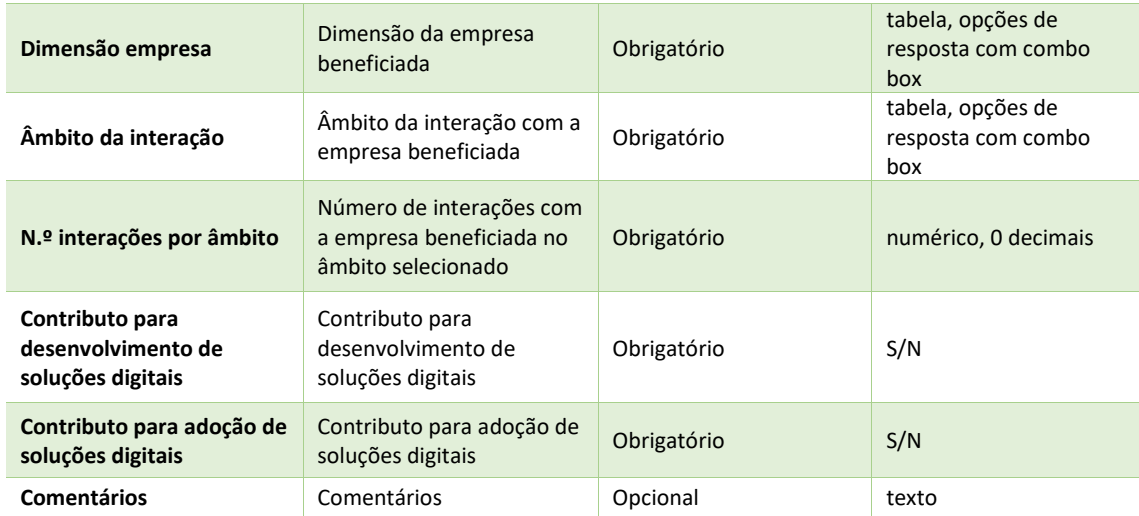

#### <span id="page-29-0"></span>8.1.2 Descrição dos *Key Performance Indicators* (*KPIs*)

O objetivo dos indicadores de desempenho é capturar o impacto positivo da realização dos projetos. Os resultados dos principais indicadores de desempenho do projeto (*Key Performance Indicators - KPI)* são reportados nos relatórios de execução semestral. Os princípios gerais de reporte dos *KPI* são os seguintes:

- O valor alcançado refere-se aos resultados alcançados durante o período de reporte e não a valores acumuláveis com períodos anteriores;
- A contagem deve garantir que uma entidade (pessoa, empresa) é reportada apenas uma vez por *KPI*, no período do reporte, independentemente do número de vezes que participa num *KPI;*
- Os indicadores referem-se aos resultados do BF, independentemente da fonte de financiamento (Missão Interface ou outra);
- Se o valor apurado de um *KPI* for zero, é necessário justificar o valor, por exemplo, indicando que o projeto ainda está em fase inicial de implementação.

Para auxiliar o preenchimento dos *KPI* na *Plataforma Missão Interface*, foi publicado o *[Guia para](https://www.ani.pt/media/8318/kpi_instrucoes_preenchimento_v01.pdf)  [o preenchimento dos KPI](https://www.ani.pt/media/8318/kpi_instrucoes_preenchimento_v01.pdf)*.

A **[Tabela 8](#page-29-1)** apresenta os elementos detalhados sobre os *KPIs* a serem monitorizados nos Relatórios de Execução Semestrais.

<span id="page-29-1"></span>*Tabela 8 – Elementos detalhados sobre os KPIs a serem monitorizados nos Relatórios de Execução Semestrais.*

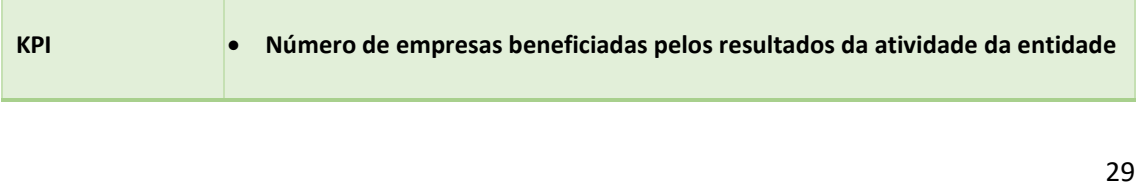

**PORTUGUESA** 

**Financiado pela União Europeia** 

NextGenerationFU

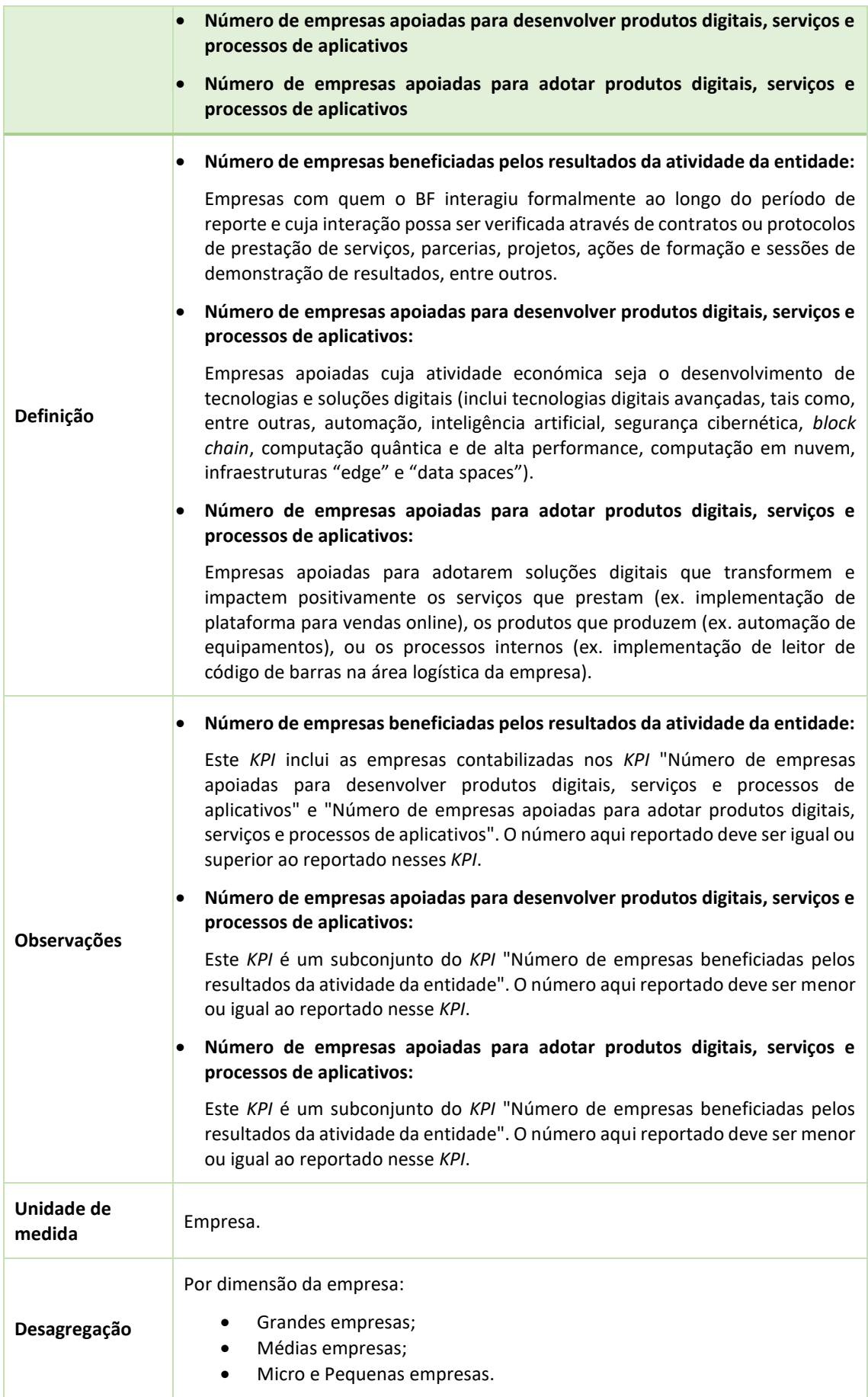

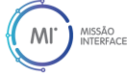

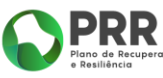

À

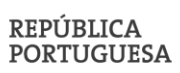

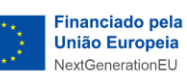

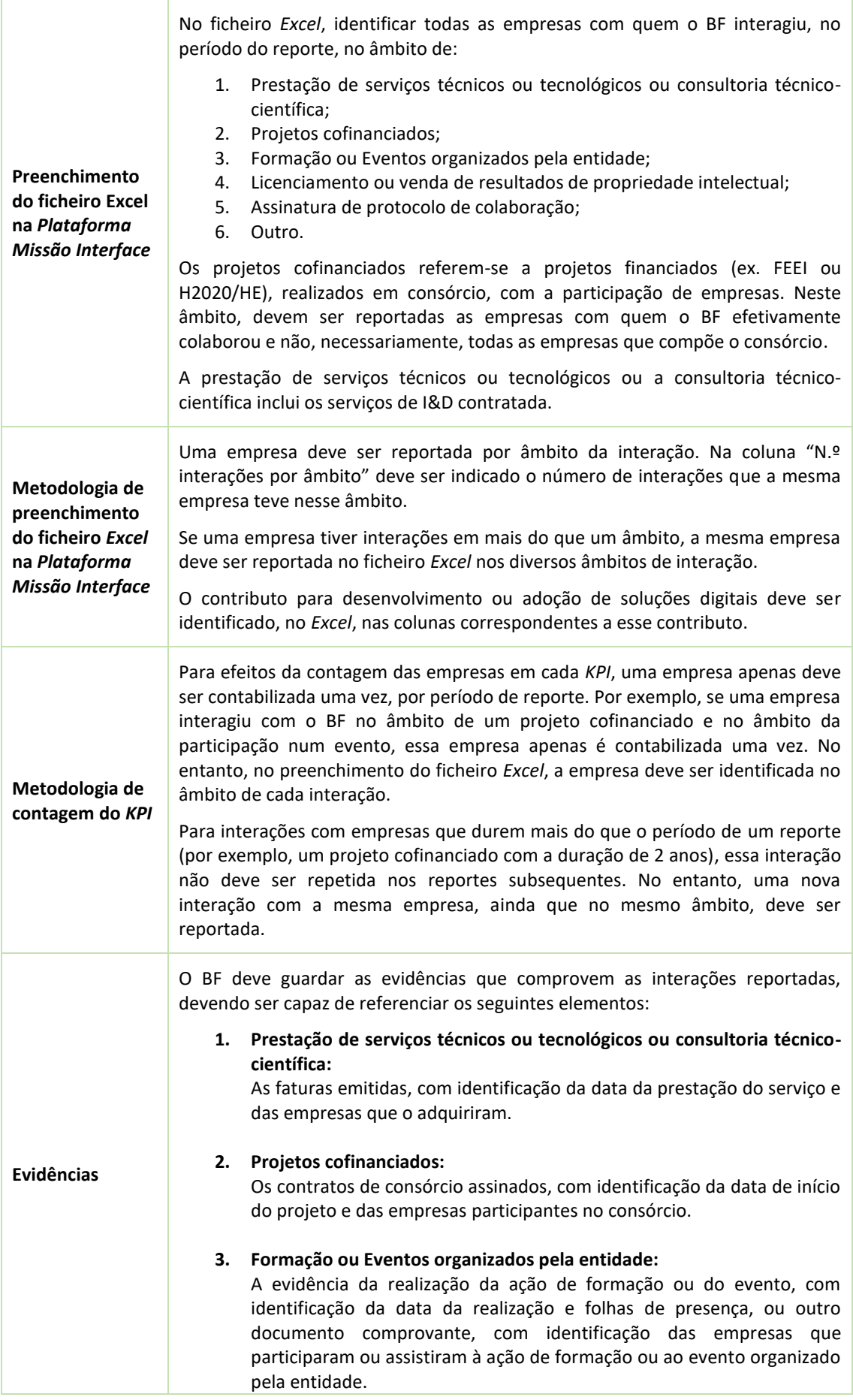

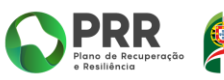

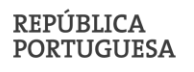

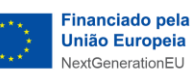

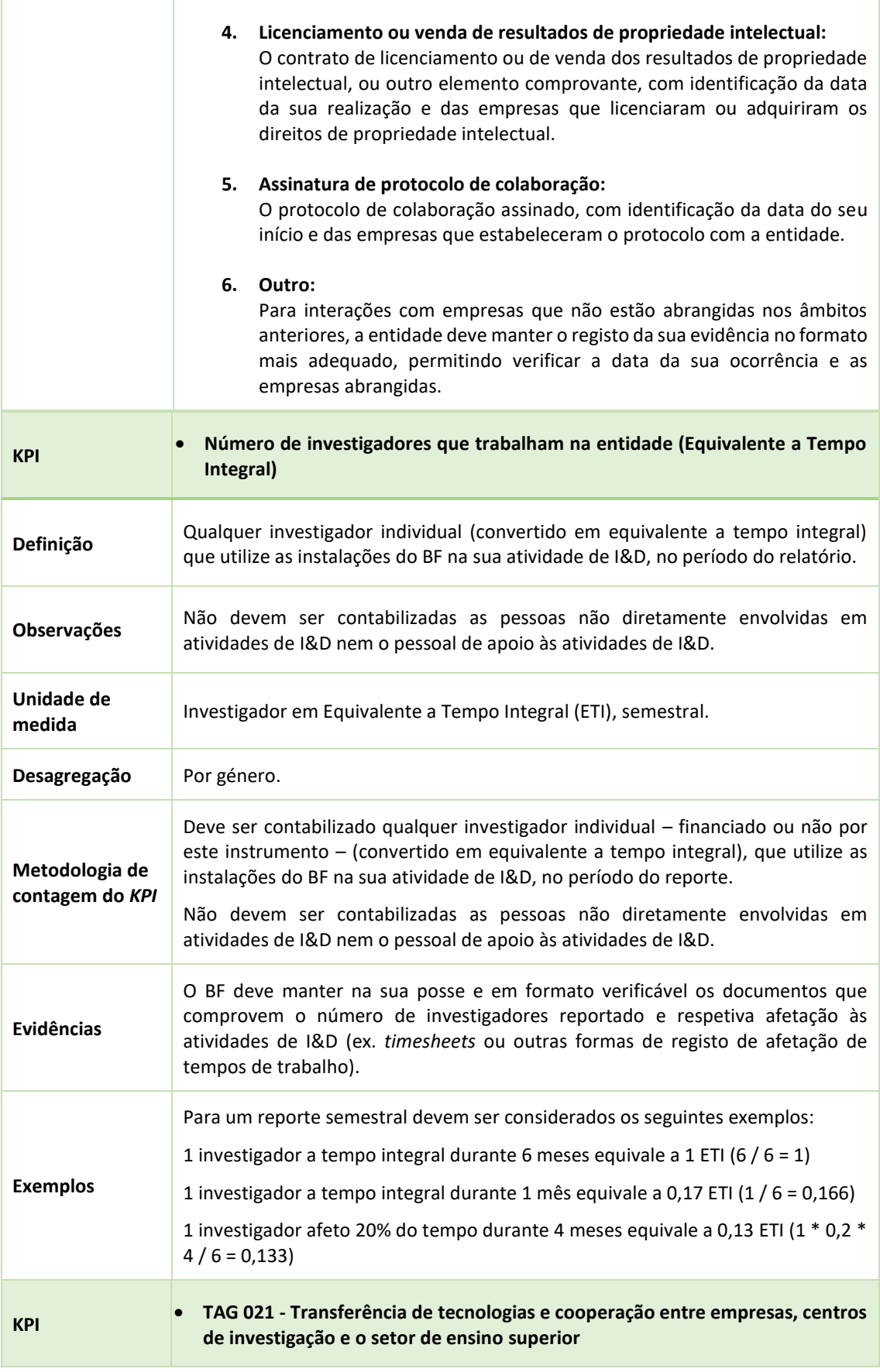

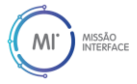

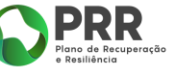

**Participate** 

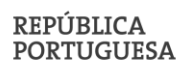

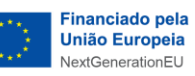

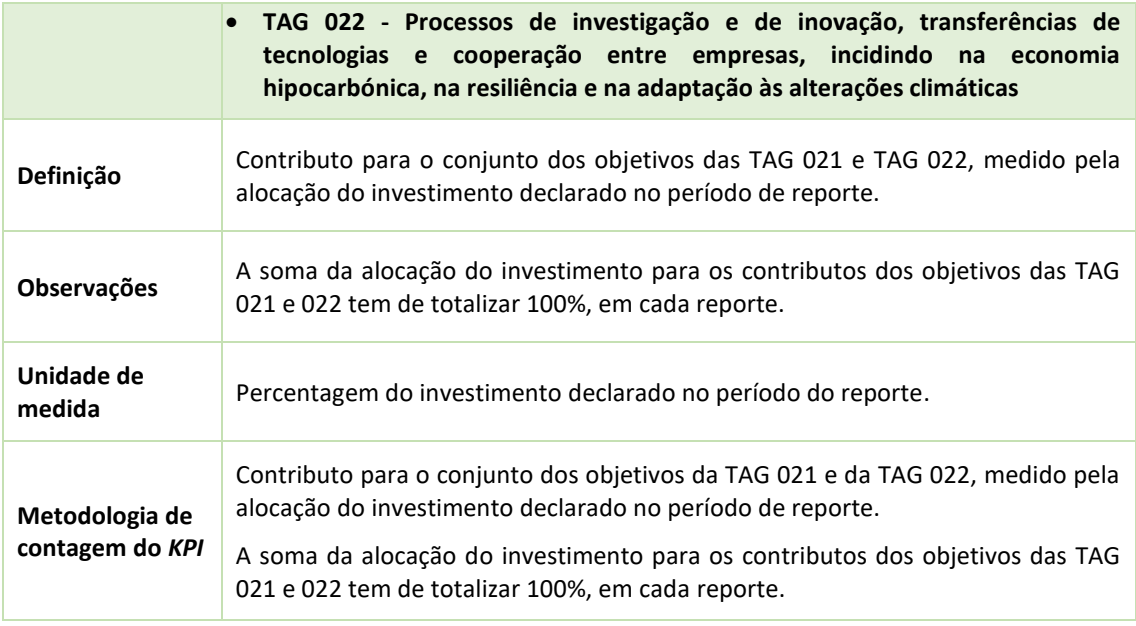

#### <span id="page-33-0"></span>8.1.3 Validação do Revisor Oficial de Contas (ROC)

A execução financeira apresentada pelo BF na submissão dos relatórios de execução tem de ser validada por um Revisor Oficial de Contas (ROC), garantindo a sua conformidade com as disposições dos Avisos e o cumprimento das obrigações estabelecidas no contrato de financiamento.

A ANI e a Ordem dos Revisores Oficiais de Contas (OROC) estabeleceram um Relatório de Procedimentos Acordados, a emitir pelo ROC do BF, com o propósito de auxiliar na análise dos pedidos de pagamento submetidos, incluindo os mapas de faturas e de custos com o pessoal que os suportam.

O modelo do Relatório de Procedimentos Acordados pode ser consultado [aqui.](https://www.oroc.pt/uploads/circulares/2023/RelatorioISRS4400.docx)

Este documento é emitido somente para informação do BF e apresentação à ANI, para dar cumprimento à validação das despesas submetidas, pelo que não deve ser utilizado para qualquer outra finalidade nem distribuído a terceiros sem a prévia autorização por escrito do ROC emissor.

Compete ao BF solicitar ao ROC a emissão deste documento. Os custos com o ROC para a preparação e validação dos pedidos de pagamento são despesas elegíveis no âmbito do projeto.

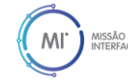

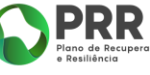

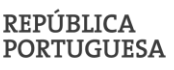

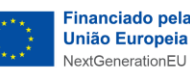

33

#### <span id="page-34-0"></span>8.1.4 Avaliação dos Relatórios de execução semestral

A equipa de Acompanhamento e Execução da Missão Interface da ANI analisa a informação relativa ao progresso da execução física e financeira dos projetos através da análise dos Relatórios de execução semestral submetidos na *Plataforma Missão Interface* pelos BF.

Neste âmbito, a equipa de Acompanhamento e Execução efetua uma verificação dos seguintes aspetos:

- Do grau de realização física do projeto, na sua globalidade e por Linha de Ação, comparando as atividades planeadas em candidatura com as atividades realizadas;
- Da execução financeira do projeto, na sua globalidade e por Linha de Ação, comparando os valores contratualizados com os valores realizados;
- Da lista de despesas com Recursos Humanos e a lista de despesas comprovadas por faturas ou documentos equivalentes, verificando a sua conformidade com as regras de elegibilidade;
- Dos resultados alcançados nos principais indicadores de desempenho do projeto (*KPIs*), comparando os valores contratualizados com os valores realizados.

De acordo com os resultados da análise, a equipa de Acompanhamento e Execução pode:

- Recomendar ao BF medidas corretivas, com o objetivo de assegurar a boa execução do investimento;
- Efetuar correções às despesas apresentadas, se identificar desconformidades com as regras de elegibilidade;
- Assinalar situações de incumprimento das obrigações legais ou contratuais do BF, ou quaisquer outras irregularidades, e propor as medidas ou ações a adotar.

Da análise dos Relatórios de execução semestral resulta a elaboração de um parecer técnico, de acordo com a sistematização que se apresenta na **[Tabela 9](#page-34-1)**.

<span id="page-34-1"></span>*Tabela 9 – Estrutura do parecer técnico de análise dos Relatórios de execução semestral*

| Realização física do<br>projeto        | Apreciação do trabalho realizado no período de reporte, dos desvios ao<br>plano de trabalhos e dos principais resultados alcançados. |
|----------------------------------------|----------------------------------------------------------------------------------------------------|
| Execução financeira<br>do projeto      | Apreciação da execução financeira no período de reporte, na globalidade,<br>por linha de ação e por rubricas de despesa.             |
| <b>Resultados</b><br>alcancados (KPIs) | Apreciação dos principais indicadores de desempenho do projeto.                                                                      |

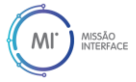

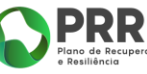

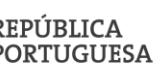

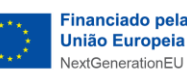

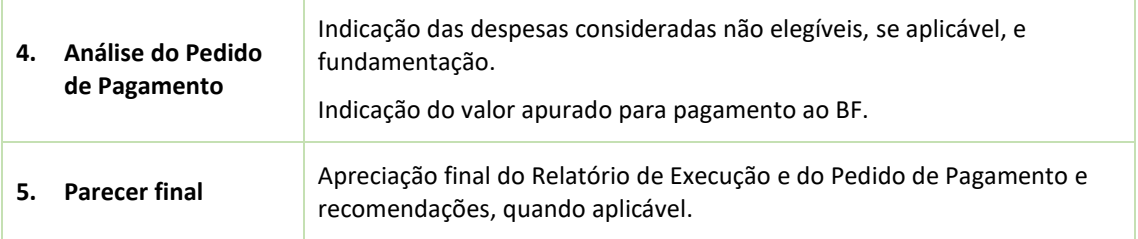

Se o parecer emitido for totalmente favorável ao BF, é dispensada a audiência de interessados, considerando-se este o parecer final, o qual é submetido ao Conselho de Administração (CA) da ANI para aprovação. Na sequência da sua aprovação, é emitida a Ordem de Pagamento correspondente ao Pedido de Pagamento.

Caso o parecer identifique desconformidades, gerando consequências desfavoráveis para o BF (por exemplo, recomendação de redução da despesa apurada), é efetuada a devida audiência de interessados às conclusões preliminares do parecer, suspendendo o prazo de análise.

Na sequência da realização do procedimento de audiência de interessados e da reanálise decorrente de eventuais alegações do BF, a equipa de Acompanhamento e Execução submete o parecer final a aprovação do CA da ANI. Na sequência da sua aprovação, é emitida a Ordem de Pagamento correspondente ao Pedido de Pagamento, quando a ele haja lugar.

A ANI pode solicitar esclarecimentos adicionais ao BF relativos ao relatório em análise, que devem ser prestados no prazo de 10 dias úteis, suspendendo o prazo de análise.

#### <span id="page-35-0"></span>8.2 Visitas técnicas aos Beneficiários Finais

De forma a acompanhar a realização dos projetos aprovados no âmbito da Missão Interface, serão agendadas visitas técnicas aos BF, com periodicidade anual.

O objetivo das visitas é acompanhar *in loco* o desenvolvimento dos projetos, verificar a execução reportada nos relatórios de execução semestral e recolher outro tipo de informação complementar ao acompanhamento realizado através da *Plataforma Missão Interface*, como por exemplo, a realização de entrevistas aos responsáveis do BF.

As visitas técnicas serão agendadas pela ANI, conforme Plano Anual a aprovar. Os BF serão devidamente e atempadamente notificados das visitas a realizar, bem como da necessidade eventual de preparação prévia de informação.

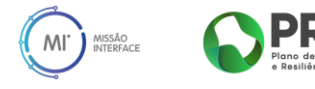

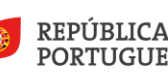

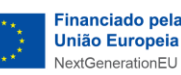

Todas as visitas técnicas são documentadas pela ANI em relatório de acompanhamento, onde se apresentam as principais conclusões e recomendações.

Após a realização do relatório de acompanhamento, e no caso de as conclusões do mesmo trazerem consequências desfavoráveis para o BF (por exemplo, recomendações de redução financeira), é efetuada a devida audiência de interessados às conclusões preliminares da visita.

Caso as recomendações/consequências sejam totalmente favoráveis ao BF, é dispensada a audiência de interessados e comunicado o relatório final de acompanhamento ao BF.

### <span id="page-36-0"></span>9 Alteração do contratualizado com o Beneficiário Final

Após a contratualização com o BF, poderá verificar-se a necessidade de se proceder a alterações ao contratualizado, por iniciativa do BF ou da ANI.

Os termos do contrato poderão ser alterados, caso haja necessidade de introduzir modificações de carácter financeiro, temporal, material ou legal, desde que não alterem, de forma significativa, o investimento (Cláusula 3.ª do contrato) e os seus objetivos, previstos no contrato de financiamento.

As alterações por iniciativa do BF devem ser solicitadas à ANI através do módulo de comunicações<sup>3</sup> da Plataforma Missão Interface. A ANI analisa a solicitação de alteração ao contratualmente estabelecido e verifica os impactos subsequentes. Caso se verifique a aprovação do pedido de alteração, esta poderá vir a ser formalizado através de adenda ao contrato de financiamento, nas condições e nos termos definidos pela ANI.

A análise do pedido de alteração ao contratualmente estabelecido, respeita o seguinte enquadramento:

- a) Alterações que não dão lugar a adenda ao contratualizado:
	- i) Atualização de dados de identificação do BF;
	- ii) Alteração da conta de depósitos à ordem do BF para onde os pagamentos do apoio são efetuados;
	- iii) Ajustamentos ao investimento entre linhas de ação ou entre rubricas. Existe a flexibilidade na execução dos investimentos, desde que o conjunto das alterações

<sup>3</sup> Em desenvolvimento.

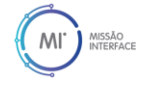

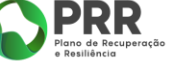

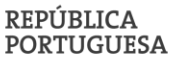

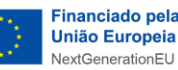

não ponha em causa os pressupostos relativos à aprovação do projeto nem desvirtue o projeto aprovado e permita alcançar os indicadores e resultados contratados.

- b) Alterações que dão lugar a adenda ao contratualizado:
	- i) Alteração da data de início ou de conclusão do investimento estabelecida na Cláusula 4ª do contrato de financiamento;
	- ii) Alterações substantivas ao projeto, com impacto no plano de investimentos e/ou nos resultados contratados. Nesta situação deve ser submetida a fundamentação para as alterações, juntamente com uma nova Ficha do Investimento (Anexo I do contrato) e dos Indicadores e Resultados Contratualizados (Anexo II do contrato);
	- iii) Extinção de linhas de ação. Nesta situação deve ser submetida a fundamentação para as alterações, juntamente com uma nova Ficha do Investimento (Anexo I do contrato) e dos Indicadores e Resultados Contratualizados (Anexo II do contrato).

# <span id="page-37-0"></span>10 Contabilidade organizada e aplicação de centros de custo

Nos termos da [Comunicação da Comissão 2022/C 414/01,](https://eur-lex.europa.eu/legal-content/PT/TXT/PDF/?uri=CELEX:52022XC1028(03)) de 28 de outubro – Enquadramento dos auxílios estatais à investigação, desenvolvimento e inovação, "se a mesma entidade realizar atividades tanto de natureza económica como não económica, o financiamento público das atividades não económicas não será abrangido pelo artigo 107º, n.º 1, do Tratado se os dois tipos de atividades e respetivos custos, financiamento e rendimentos puderem ser claramente separados, de modo que sejam efetivamente evitadas as subvenções cruzadas da atividade económica. As demonstrações financeiras anuais da entidade relevante podem constituir elementos de prova da devida imputação de custos, financiamento e rendimentos".

Desta forma, o BF deve ter um sistema de contabilidade organizada, de acordo com o legalmente exigido, e deve dispor de um modelo de separação de custos entre atividades económicas (AE) e não económicas (ANE), nos termos da Comunicação da Comissão Europeia em vigor<sup>4</sup>, e também um centro de custos específico ao projeto de investimento no âmbito da Missão Interface, assente na adoção de um sistema analítico de custeio total simplificado para alocação dos custos às AE e ANE, permitindo identificar anualmente (durante cada um dos anos de

<sup>4</sup> [Comunicação da Comissão 2014/C 198/01,](https://eur-lex.europa.eu/legal-content/PT/TXT/PDF/?uri=OJ:C:2014:198:FULL&from=ET) de 27 de junho, substituída pela [Comunicação da Comissão 2022/C](https://eur-lex.europa.eu/legal-content/PT/TXT/PDF/?uri=CELEX:52022XC1028(03))  [414/01,](https://eur-lex.europa.eu/legal-content/PT/TXT/PDF/?uri=CELEX:52022XC1028(03)) de 28 de outubro.

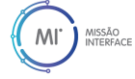

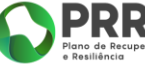

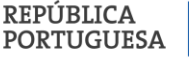

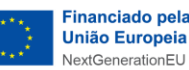

realização do plano de ação e de investimento) o custo direto total incorrido com os projetos/atividades.

# <span id="page-38-0"></span>11 Duplo financiamento

O modelo de governação dos fundos europeus atribuídos a Portugal através do PRR, prevê que os respetivos financiamentos não são cumuláveis com outros fundos europeus para as mesmas despesas. Os mesmos custos não devem, em circunstância alguma, ser financiados duas vezes através de financiamento público.

O BF deve proceder, de forma precisa, à identificação de outras fontes de financiamento e/ou de projetos complementares, no âmbito do PRR, ou noutro âmbito, que possam ser conexos ao investimento contratualizado no âmbito da Missão Interface, e deve garantir a inexistência de duplo financiamento.

Em sede de preparação dos pedidos de pagamento do BF, no âmbito da validação realizada pelo ROC, este verifica a não cumulação com outras fontes de financiamento para as mesmas despesas, nomeadamente:

- solicitando uma declaração escrita ao órgão de gestão do BF sobre se existem outros projetos em curso aos quais a despesa, ou parte dela, tenha sido alocada;
- verificando as folhas de horas dos colaboradores com horas imputadas ao projeto e averiguando se existem outros projetos em curso aos quais estes colaboradores tenham imputado horas. Em caso afirmativo, são obtidos os registos de horas e é verificado se o colaborador excede o limite de 8 horas de trabalho diário.

Para além disso, em fase de acompanhamento, a ANI pode verificar da inexistência de duplo financiamento através da consulta das listagens de despesas submetidas no Sistema de Gestão de Informação do PRR, verificando a inexistência da duplicação da mesma despesa.

Acresce a isto, as análises sistemáticas dos financiamentos atribuídos pelos fundos europeus do Portugal 2020 e do Portugal 2030 asseguradas pela Agência de Desenvolvimento e Coesão, I.P.. Neste contexto, a Estrutura de Missão Recuperar Portugal envia à Agência de Desenvolvimento e Coesão, I.P. listagens de despesas submetida pelos Beneficiários Diretos e Intermediários do PRR em sede de pedido de pagamento.

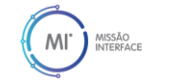

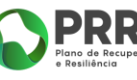

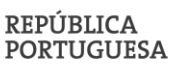

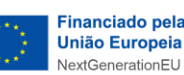

Poderá, também, ser feita a verificação administrativa dos investimentos com a análise detalhada dos documentos disponibilizados na sequência de solicitação para verificação no local nas instalações do BF.

# <span id="page-39-0"></span>12 Contratação pública

Compete aos BF cumprir os normativos em matéria de contratação pública aplicáveis relativamente à execução do investimento realizado no âmbito da Missão Interface. Assim, os procedimentos de contratação de bens e serviços que vierem a ser celebrados com financiamento da Missão Interface devem ser instruídos de acordo com as regras do Código dos Contratos Públicos (CCP) em vigor, sempre que o BF seja considerado entidade adjudicante.

Em sede de preparação dos pedidos de pagamento do BF, no âmbito da validação realizada pelo ROC, este verifica se o BF é entidade adjudicante, nos termos do art.º 2º do CCP (mediante confirmação através dos Estatutos, Relatórios de Contas, Balancetes e Atas de Eleição de Órgãos Sociais).

No caso de se tratar de entidade adjudicante, o ROC verifica os procedimentos de contratação de bens e serviços adotados e confirma os processos de contratação pública e o respetivo registo na Plataforma da Contratação Pública das despesas apresentadas nos pedidos de pagamento.

# <span id="page-39-1"></span>13 Auxílios de estado

Os apoios concedidos ao abrigo da Missão Interface não se constituem como auxílios de estado, considerando que apenas serão elegíveis para auxílio as atividades não económicas, nos termos da Comunicação da Comissão Europeia (2014/C 198/01), relativa ao enquadramento dos auxílios estatais à investigação, desenvolvimento e inovação.

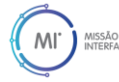

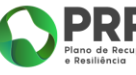

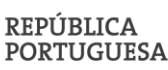

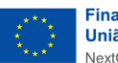

# <span id="page-40-0"></span>14 Conflito de interesses

Conforme a [Comunicação da Comissão Europeia 2021/C 121/01](https://eur-lex.europa.eu/legal-content/PT/TXT/PDF/?uri=CELEX:52021XC0409(01)), "Nos termos do artigo 61.º do RF 2018<sup>5</sup>, «existe um conflito de interesses caso o exercício imparcial e objetivo das funções de um interveniente financeiro ou de outra pessoa» envolvida na execução do orçamento «se veja comprometido por motivos familiares, afetivos, de afinidade política ou nacional, de interesse económico, ou por qualquer outro interesse pessoal direto ou indireto».". Ainda que não haja benefício efetivo da situação em conflito de interesses, é suficiente que as circunstâncias em que exista ligação individual e identificável comprometa o exercício das funções de uma pessoa ou entidade de modo imparcial e objetivo.

De forma a mitigar e prevenir as situações de conflito de interesses, e visando o reforço do sistema de controlo interno, a EMRP recorre à ferramenta de *data mining Arachne*, desenvolvida e disponibilizada pela Comissão Europeia. A **[Tabela 10](#page-40-1)** apresenta resumidamente as principais características desta ferramenta.

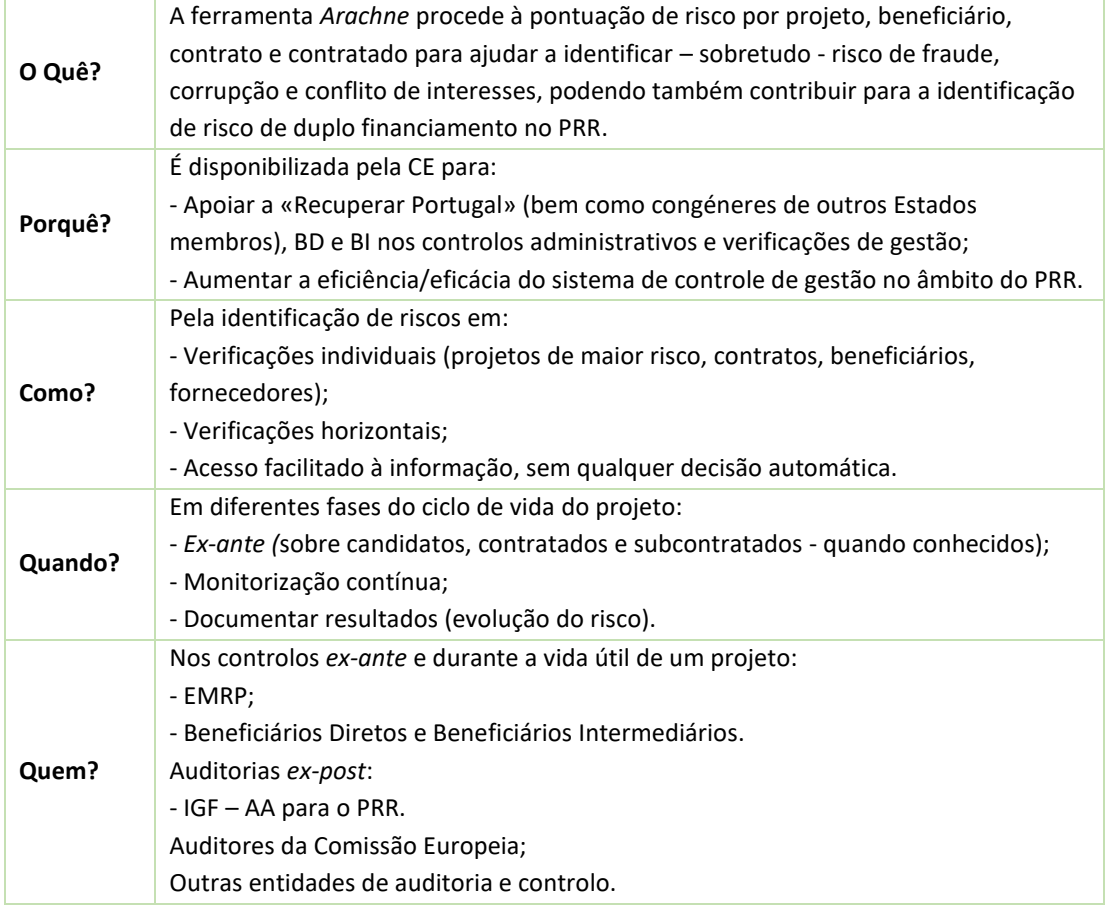

#### <span id="page-40-1"></span>*Tabela 10 - Ferramenta Arachne*

<sup>5</sup> RF – Regulamento (EU, Euratom) 2018/1046 do Parlamento Europeu e do Conselho, de 18 de julho de 2018.

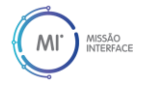

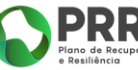

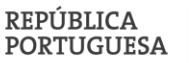

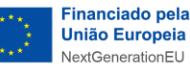

Assim, esta ferramenta específica de avaliação de risco cria uma base de dados exaustiva de projetos – suportada pelos dados fornecidos pelas entidades gestoras, enriquecidos por dados de domínio público, identificando mais de uma centena de indicadores de risco, agrupados em sete categorias, que se especificam na **[Tabela 11](#page-41-1)**.

<span id="page-41-1"></span>*Tabela 11 - Categorias de risco constantes da ferramenta Arachne*

| Contratação pública                         |
|---------------------------------------------|
| Gestão contratual                           |
| Elegibilidade                               |
| Desempenho                                  |
| Concentração                                |
| <b>Razoabilidade</b>                        |
| Credibilidade/reputação e alertas de fraude |

Com base nesse conjunto de indicadores de risco são identificados os projetos, os beneficiários, os contratos e os contratantes que poderão representar maior risco de fraude, corrupção, conflito de interesses e duplo financiamento.

Visando robustecer e tornar mais eficaz o sistema de controlo interno do PRR, e de acordo com o contrato de financiamento outorgado entre a ANI e a EMRP, a ANI irá utilizar a ferramenta *Arachne* para efeitos de mitigação dos riscos de fraude, corrupção, conflito de interesses e duplo financiamento, nos termos estabelecidas pela EMRP e pela Comissão Europeia, com vista a uma eficaz utilização da ferramenta.

# <span id="page-41-0"></span>15 Registo Central do Beneficiário Efetivo

O BF deve manter atualizada, a todo o momento, a sua declaração do beneficiário efetivo no âmbito do [Registo Central de Beneficiário Efetivo](https://rcbe.justica.gov.pt/) (RCBE) – base de dados que pretende reunir informação suficiente, exata e atual sobre a pessoa ou as pessoas singulares que, ainda que de forma indireta ou através de terceiro, detêm a propriedade ou o controlo efetivo das entidades a ele sujeitas.

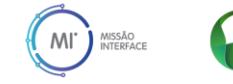

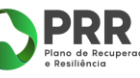

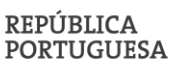

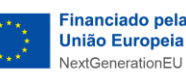

A obrigação de declaração do beneficiário efetivo no âmbito do RCBE foi estabelecida pela Lei n.º 89/2017, de 21 de agosto, e regulamentada através da Portaria n.º 233/2018, de 21 de agosto e da Portaria n.º 200/2019, de 28 de junho.

# <span id="page-42-0"></span>16 Comunicação e publicitação dos apoios

Deve ser dado cumprimento aos requisitos de informação, comunicação e publicidade relativos à origem do financiamento, conforme disposto no n.º 2 do artigo 34.º do Regulamento (UE) 2021/241 do Parlamento Europeu e do Conselho de 12 de fevereiro de 2021, que criou o Mecanismo de Recuperação e Resiliência, e em conformidade com as normas emitidas pela EMRP na Orientação Técnica n.º 5/2021, que inclui o *[Guia de Informação e Comunicação para](https://recuperarportugal.gov.pt/wp-content/uploads/2022/10/GUIA_DE_COMUNICACAO_E_INFO_DO_BENIFICIARIO_2022.pdf)  [os beneficiários do PRR](https://recuperarportugal.gov.pt/wp-content/uploads/2022/10/GUIA_DE_COMUNICACAO_E_INFO_DO_BENIFICIARIO_2022.pdf)*, e com o *[Guia de Comunicação para os Beneficiários Finais da Missão](https://www.ani.pt/media/8340/guia_comunicacao_missao_interface_v01.pdf)  [Interface](https://www.ani.pt/media/8340/guia_comunicacao_missao_interface_v01.pdf)*.

Neste âmbito, em todos os elementos produzidos para comunicação e divulgação dos projetos apoiados, devem ser visíveis os logótipos do PRR nacional, da República Portuguesa e o emblema da UE aplicável aos Fundos da *Next Generation EU*, aos quais se devem juntar os logotipos da Missão Interface e da ANI, seguindo os modelos de barras de financiamento apresentados no *[Guia de Comunicação para os Beneficiários Finais da Missão Interface](https://www.ani.pt/media/8340/guia_comunicacao_missao_interface_v01.pdf)*.

Anualmente, os BF deverão produzir um vídeo resumo das atividades desenvolvidas através do financiamento base da Missão Interface, que deverá ser publicado e publicitado pelo BF e entregue à ANI através da *Plataforma Missão Interface*.

O vídeo, com duração entre 2 e 3 minutos, deve apresentar uma visão abrangente e envolvente das atividades realizadas, transmitindo uma mensagem clara e concisa, além de estar adaptado ao contexto específico do projeto financiado. Além disso, é necessário garantir que seja compreendido adequadamente em língua inglesa (na versão original e/ou na tradução). Podendo incluir outras componentes, deve obrigatoriamente incluir as mencionadas na **[Tabela](#page-42-1)  [12](#page-42-1)**.

<span id="page-42-1"></span>*Tabela 12 – Componentes do vídeo de resumo das atividades desenvolvidas.*

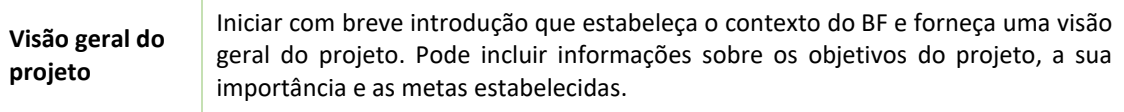

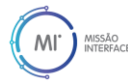

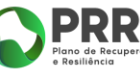

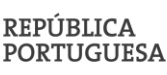

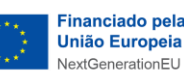

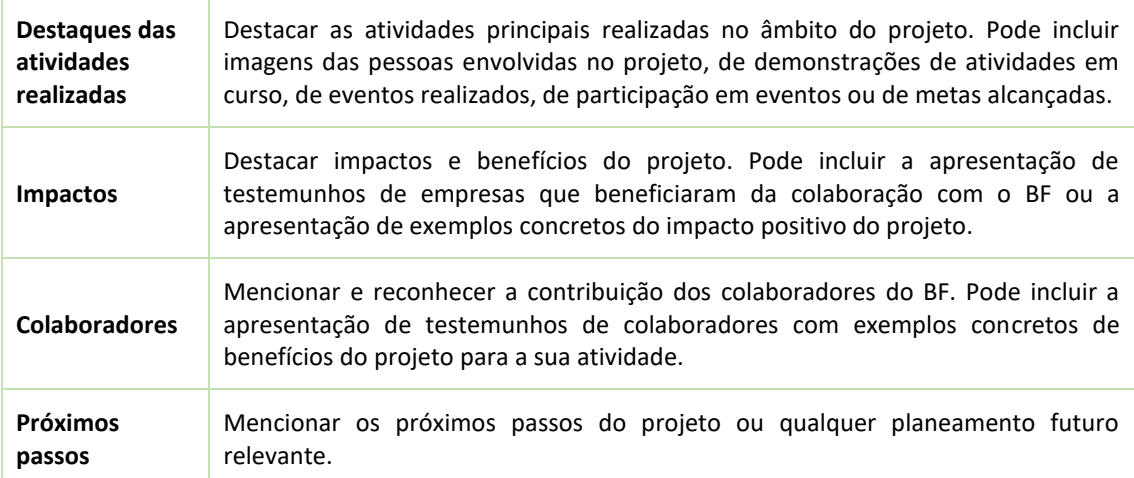

# <span id="page-43-0"></span>17 Dossier de projeto

Considerando o estabelecido no contrato de financiamento, os BF são obrigados a colocar à disposição da ANI, da EMRP e de outras entidades de controlo no âmbito do PRR, toda a informação relativa aos projetos necessária à realização de ações de acompanhamento, conservando a totalidade dos dados relativos à realização do investimento (documentação técnica, contabilística, financeira e de controlo), em suporte digital, durante cinco anos a contar do pagamento do saldo final, comprovando desta forma a realização física e financeira do financiamento.

#### <span id="page-43-1"></span>17.1 Acesso ao local

O BF deve permitir à ANI o acesso aos locais de realização do plano de ação e de investimento e àqueles onde se encontrem os elementos e documentos necessários ao acompanhamento e controlo do investimento aprovado.

#### <span id="page-43-2"></span>17.2 Conservação e formato dos documentos

Os registos deverão ser conservados na sua forma original ou sob a forma de cópias autenticadas dos documentos originais, ou através da utilização de suportes de dados normalmente aceites, incluindo as versões eletrónicas de documentos originais ou os documentos existentes apenas em versão eletrónica. Caso existam versões eletrónicas, não são necessários os originais se esses

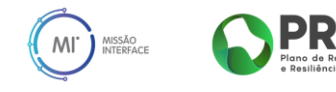

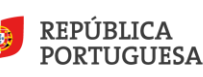

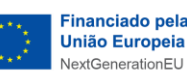

documentos cumprirem os requisitos legais aplicáveis para serem considerados conforme com os originais e fidedignos para fins de auditoria.

Os BF devem garantir que recolhem e guardam evidências que comprovem os resultados dos indicadores de desempenho reportados, conforme descrito na **[Tabela 8](#page-29-1)**. Adicionalmente, devem os BF recolher e manter as evidências relativas à execução das atividades contratadas, por exemplo:

- Contratos de trabalho referentes aos novos recursos humanos contratados;
- Artigos publicados ou documentação técnico-científica publicada;
- Protocolos estabelecidos com outras entidades;
- Relatórios técnicos realizados internamente no âmbito da implementação de atividades do projeto;
- Fotos da realização das iniciativas;
- Evidência de participação em eventos ou missões organizadas por terceiros;
- Evidência da adesão a redes ou plataformas tecnológicas ou setoriais.

#### <span id="page-44-0"></span>17.3 Estrutura de organização do processo da operação

A forma de organização do processo da operação a seguir indicada, não sendo exaustiva, pretende estabelecer orientações gerais no sentido da adequada uniformização, devendo obedecer à estrutura apresentada na **[Tabela 13](#page-44-1)**.

<span id="page-44-1"></span>*Tabela 13 – Estrutura de organização do processo da operação.*

| 1. | Candidatura      |                                                                                                    |  |
|----|------------------|----------------------------------------------------------------------------------------------------|--|
|    | 1.1 Candidatura  |                                                                                                    |  |
|    |                  | Formulário de candidatura e respetivos anexos submetidos.<br>$\bullet$                                                           |  |
|    | 1.2 <sub>2</sub> | Comprovativos dos Critérios de Elegibilidade                                                                                     |  |
|    |                  | Comprovativos dos critérios de elegibilidade dos beneficiários estabelecidos nos Avisos<br>$\bullet$<br>de Abertura de Concurso. |  |
|    |                  | 1.3 Correspondência Trocada                                                                                                    |  |
|    |                  | Correspondência com o Beneficiário Intermediário, relativa ao pedido de elementos e<br>$\bullet$<br>esclarecimentos.             |  |
| 2. | Decisão          |                                                                                                    |  |
|    | 2.1              | Comprovativos das Condições de Acesso e de Elegibilidade do BF                                                                   |  |
|    | 2.2              | Contrato de financiamento                                                                                                    |  |
|    |                  | Contrato de financiamento assinado;<br>$\bullet$<br>Anexos ao contrato de financiamento.<br>٠                                    |  |
|    | 2.3              | Pedidos de Alteração (até ao Contrato de financiamento)                                                                          |  |

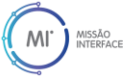

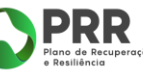

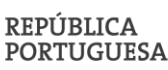

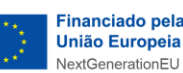

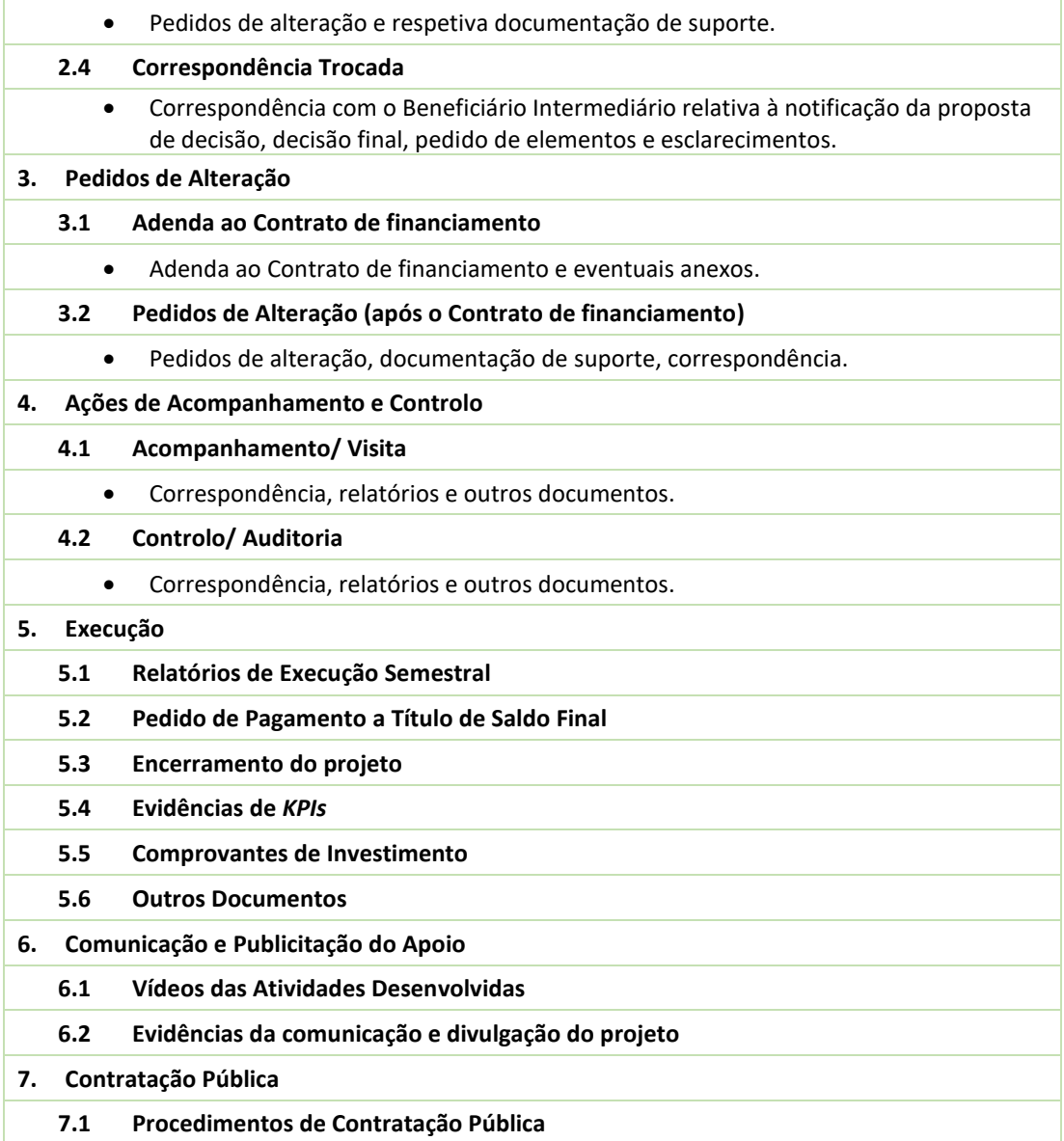

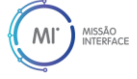

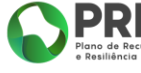

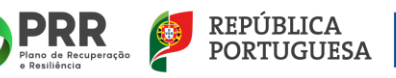

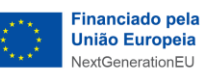